## **DESARROLLO DE SOFTWARE DIDÁCTICO PARA LA ENSEÑANZA DE ACUEDUCTOS**

## **MARIO FERNANDO FEUILLET AYALA HÉCTOR ALFONSO MÉDICIS MONTERO**

**UNIVERSIDAD DE NARIÑO FACULTAD DE INGENIERÍA PROGRAMA DE INGENIERÍA CIVIL PASTO 2014**

## **DESARROLLO DE SOFTWARE DIDÁCTICO PARA LA ENSEÑANZA DE ACUEDUCTOS**

#### **MARIO FERNANDO FEUILLET AYALA HÉCTOR ALFONSO MÉDICIS MONTERO**

Trabajo de grado presentado como requisito parcial para optar el título de Ingeniero Civil

> **Asesor JAIME INSUASTY ENRIQUEZ I.C., Msc.**

**UNIVERSIDAD DE NARIÑO FACULTAD DE INGENIERÍA PROGRAMA DE INGENIERÍA CIVIL PASTO 2014**

### **NOTA DE RESPONSABILIDAD**

Las ideas y conclusiones aportadas en el siguiente trabajo son responsabilidad exclusiva del autor.

Artículo 1ro del Acuerdo No. 324 de octubre 11 de 1966 emanado del Honorable Consejo Directivo de la Universidad de Nariño.

"La Universidad de Nariño no se hace responsable de las opiniones o resultados obtenidos en el presente trabajo y para su publicación priman las normas sobre el derecho de autor".

Artículo 13, Acuerdo N. 005 de 2010 emanado del Honorable Consejo Académico.

# NOTA DE ACEPTACIÓN

Firma del jurado 1

Firma del jurado 2

San Juan de Pasto, Agosto de 2014

## **AGRADECIMIENTOS**

Ante todo a Dios por permitirnos la realización de este trabajo.

Al ingeniero Jaime Insuasty, asesor del proyecto de grado, quien nos guió en el enfoque del proyecto, y a los docentes del programa de Ingeniería Civil de la Universidad de Nariño, quienes compartieron sus conocimientos para plasmar en nosotros el amor a la carrera.

#### **DEDICATORIA**

A mis padres, Héctor Javier y Liliana del Carmen, quienes con su apoyo e incondicionalidad le dieron fuerza y motivación a mi espíritu, con todo mi amor.

Héctor Alfonso

Dedicado a mi familia y seres queridos que siempre me apoyaron para cumplir mis objetivos como persona y estudiante y especialmente a mi madre que fue el motivo para superar esta etapa de mi vida.

Mario Fernando

#### **RESUMEN**

La presente investigación consiste en el desarrollo de un software de diseño de acueductos, con el objetivo de facilitar a los estudiantes de la asignatura diseño de Acueductos del programa de Ingeniera Civil de la Universidad de Nariño, el aprendizaje de los cálculos y dimensionamientos relacionados con dicho proceso.

Para ello se encuestó en principio a los estudiantes que aprobaron la asignatura con el fin de comprobar la necesidad y la pertinencia de la herramienta computacional, así como identificar los componentes de la misma.

Después de afirmar la necesidad del software a través de los encuestados y de identificar los variables y cálculos que se tomarían en cuenta, se inició la fase de diseño del software con base en el método de cascada, construyendo los pseudocódigos y algoritmos para después traducirlos a leguaje de programación Visual Basic.

Una vez desarrollado cada módulo del software, probado a través de ejercicios de cálculo y ajustado con los errores encontrados, el programa se sometió a una verificación por parte de un profesor del programa, quien utilizando varios ejercicios, dió la aprobación final del software, comprobando en una primera instancia, la eficacia del mismo con respecto al objetivo de facilitar el proceso de aprendizaje. Este trabajo finaliza, esperando que en un proyecto posterior, se evalúe detalladamente los resultados de la implementación del mismo.

### **ABSTRACT**

This investigation project is about a software development for aqueducts design, with the aim of making easier for students from Aqueducts Design course, faculty of Civil Engineering to learn about calculating and measuring data related to the process.

First of all, a general survey to students who have approved the course was done, and we concluded that the need and pertinence of the software was real, so it would be appropriate for students to achieve their goals and also identify its components.

After the survey process student's needs were identified so we moved on to the next step, which was the design process, it is based on the Cascade Method by building the pseudo codes and algorisms, and then translating them to the Visual Basic language.

Once each module of the software was developed, it is tested by making calculating exercises, some mistakes were found and fixed immediately. After that, one of our teachers made sure that the it works by trying it with several exercises and the result was outstanding so we confirm that the software really helps students and makes easier the learning process.

The project ends, we are expecting some further and detailed trial of the software as the implementation of it with in the University of Nariño.

# **TABLA DE CONTENIDO**

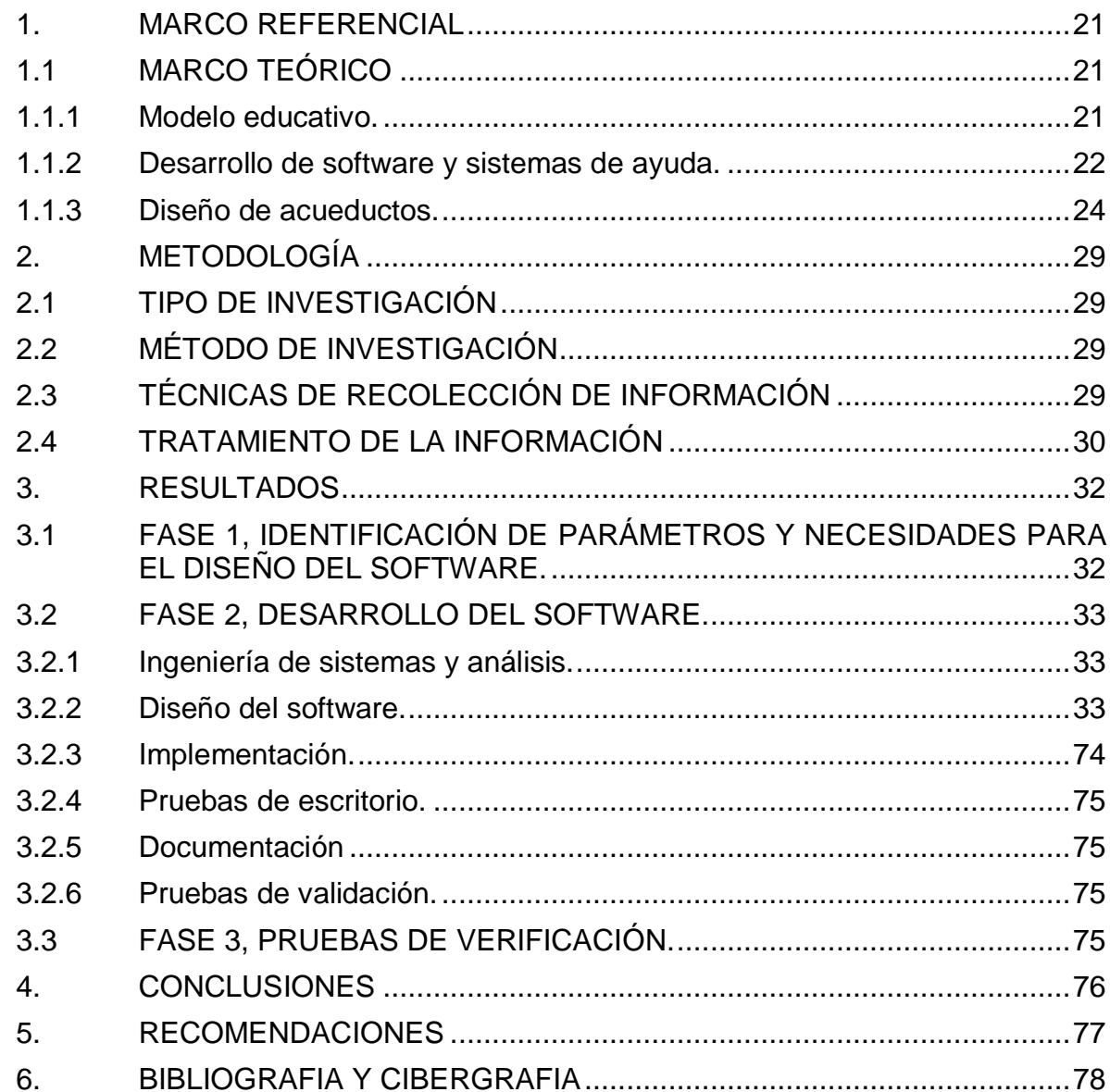

# **LISTA DE TABLAS**

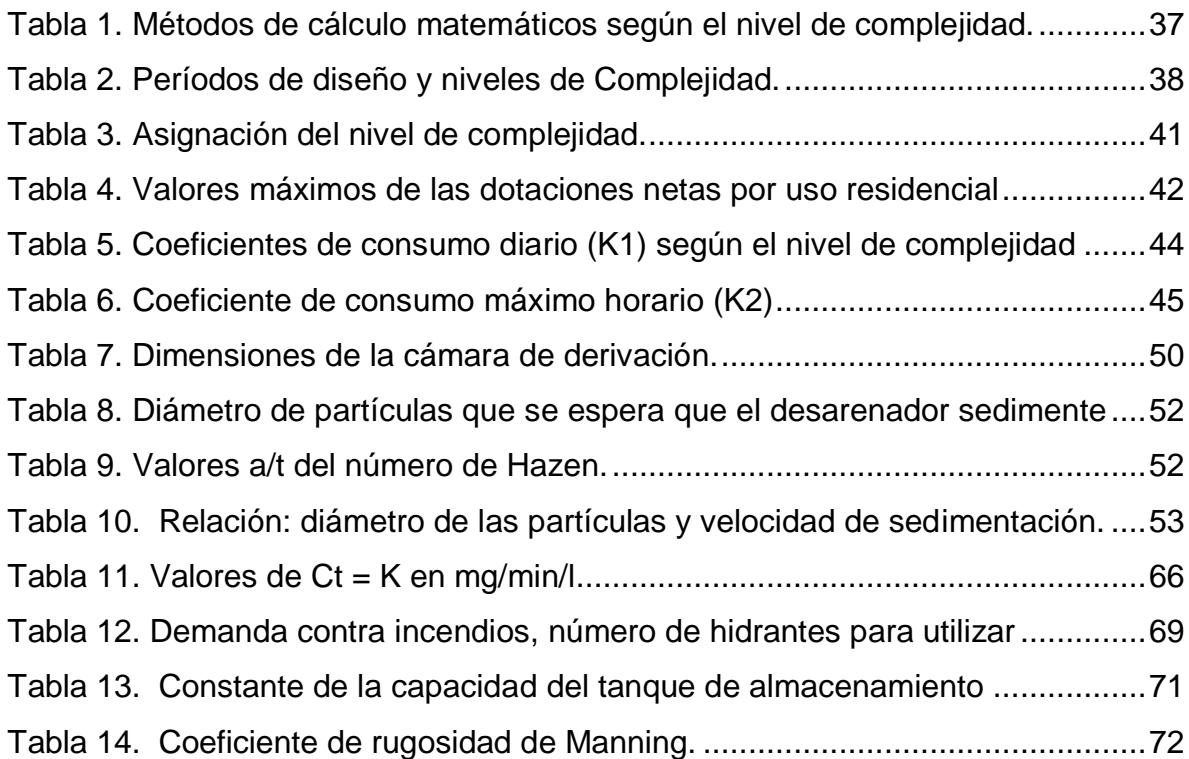

# Pág

# **LISTA DE FIGURAS**

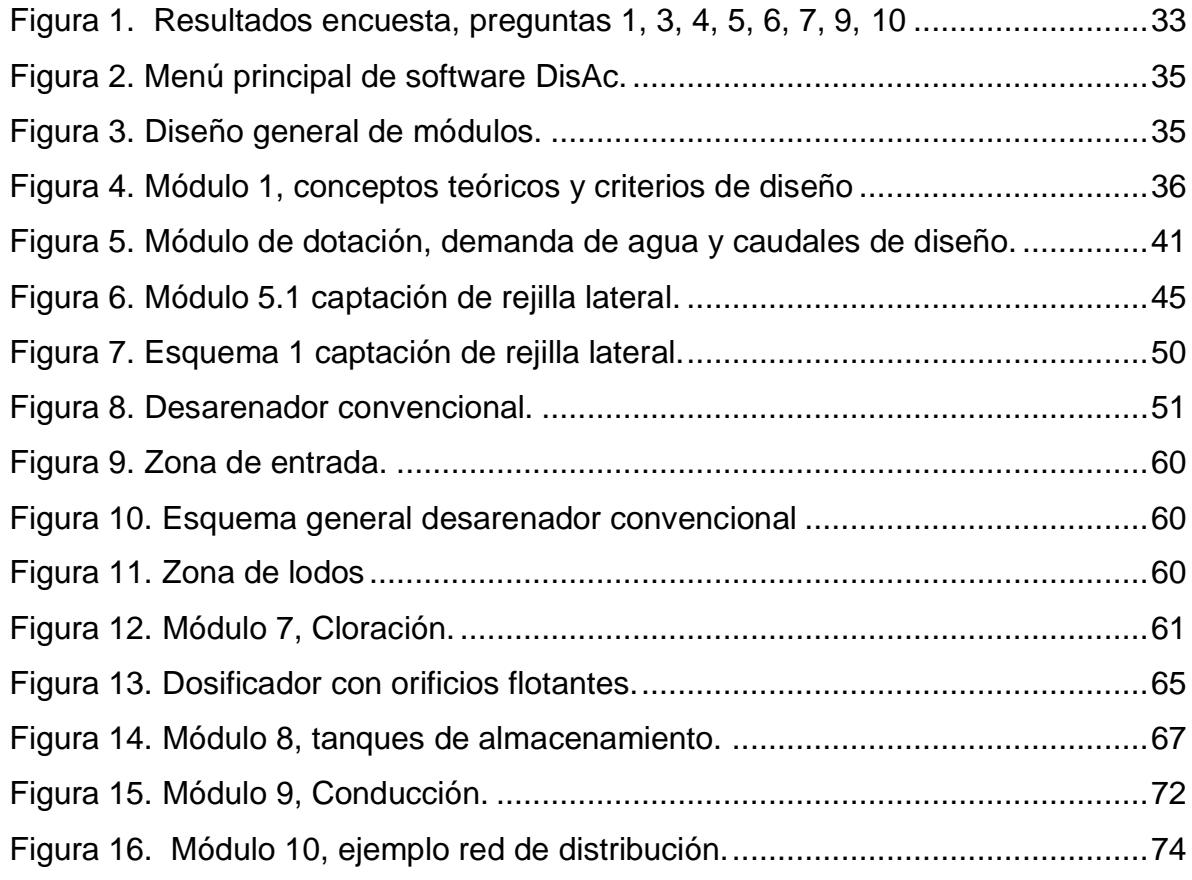

## **LISTA DE ANEXOS**

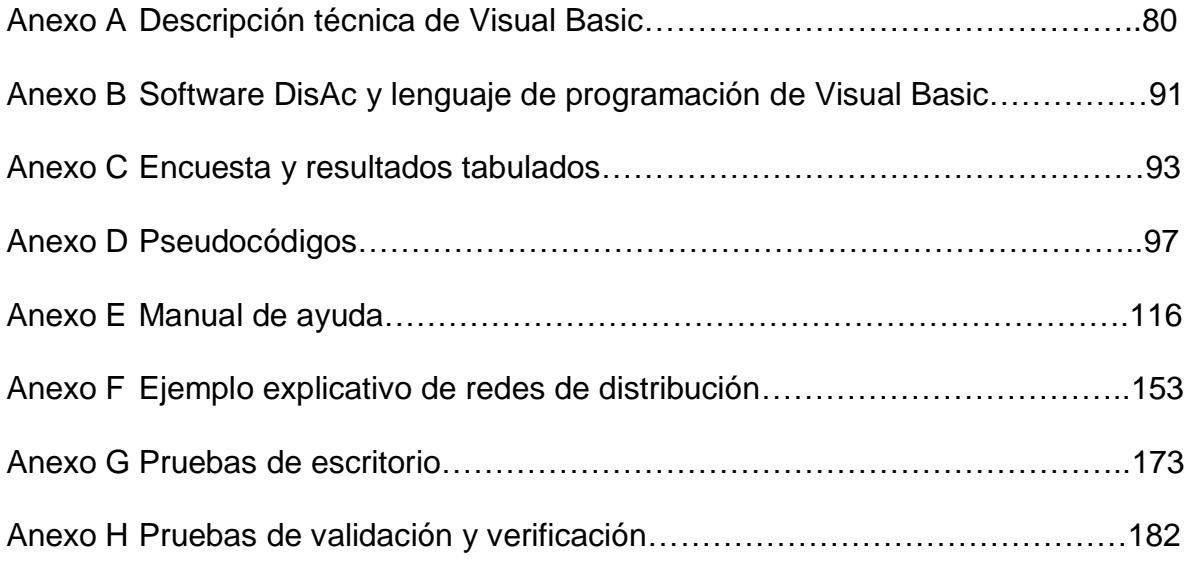

### **GLOSARIO**

**ADUCCIÓN:** Se define la línea de aducción en un sistema de acueducto al conducto que transporta el agua de la bocatoma, desde la cámara de derivación, hasta el desarenador, Puede ser un canal abierto o un canal cerrado (tubería).

**ALGORITMO:** Conjunto finito de pasos y acciones que especifican de forma clara y concisa la secuencia de operaciones por realizar para procesar adecuadamente unos datos con un determinado objetivo.

**ASPECTOS AMBIENTALES:** Un aspecto ambiental es el elemento de actividades productos o servicios de una organización que puede interferir en el medio ambiente.

**BOCATOMA:** Estructura hidráulica que capta el agua desde una fuente superficial y la conduce al sistema de acueducto.

**CAPTACIÓN:** Es la estructura que se coloca directamente sobre la fuente superficial o subterránea que se ha seleccionado como económicamente utilizable para surtir una red de acueducto o para generar energía y desarrollar sistemas de riego, entre otros fines.

**CAUDAL:** Es la cantidad de fluido que avanza en una unidad de tiempo.

**CAUDAL DE DISEÑO:** Caudal con el cual se realizan los diseños de los equipos, dispositivos y estructuras en un sistema de acueducto.

**CAUDAL DE INCENDIO:** Es la parte del caudal en una red de distribución el cual está destinado para la extinción de incendios.

**CAUDAL MÁXIMO DIARIO:** Es la demanda máxima que se presenta en una hora durante un año completo.

**CAUDAL MÁXIMO HORARIO:** Corresponde a la demanda máxima que se presenta en una hora durante un año completo.

**CAUDAL MEDIO DIARIO:** Es el caudal promedio de un año de registros y es la base para la estimación del caudal máximo diario y el caudal máximo horario.

**CONDUCCIONES:** Componente de un sistema de abastecimiento de agua a través del cual se transporta ésta desde el desarenador hasta la planta de tratamiento, al tanque de almacenamiento o directamente a la red de distribución.

**CONTRACCIÓN LATERAL:** Es la reducción de ancho efectivo del flujo en un vertedero de pared delgada como consecuencia de su angostamiento lateral con relación al ancho del canal de aproximación.

**DESARENADORES:** Son estructuras que tienen como función remover las partículas de cierto tamaño que la captación de una fuente superficial permite pasar.

**DESARROLLO DE SOFTWARE:** Es el subconjunto de las actividades necesarias para desarrollar un sistema de software completo.

**DESINFECCIÓN:** La desinfección del agua en los sistemas de abastecimiento constituye la barrera más importante que permite la eliminación de las bacterias y virus patógenos mediante procesos físicos o químicos.

**LEGUAJE DE PROGRAMACIÓN:** Es el uso de nemotécnicos (palabras abreviadas procedentes del inglés formadas por letras y números) para crear programas o software, precisa de un amplio conocimiento sobre la constitución, estructura y funcionamiento interno de un ordenador, así como un hábil manejo de los códigos y sistemas de numeración, en especial el binario y hexadecimal.

**MODELOS EDUCATIVOS DIDÁCTICOS:** Es un esquema mediador entre la teoría y la práctica pedagógica. Es un esquema donde se hace una representación simbólica, conceptual des los aspectos relevantes de una realidad que puede ser reformulada según nuevos objetivos, de acuerdo con el concepto de educación que se tenga. Es un recurso que facilita el desarrollo técnico y estratégico de la enseñanza de modo científico.

**NIVEL DE COMPLEJIDAD DEL SISTEMA:** Para todo el territorio nacional se establecen los siguientes niveles de complejidad: Bajo, Medio, Medio Alto y Alto. La clasificación del proyecto en uno de estos niveles depende del número de habitantes en la zona urbana del municipio, su capacidad económica y el grado de exigencia técnica que se requiera para adelantar el proyecto.

**PERÍODOS DE DISEÑO DE SISTEMAS DE ACUEDUCTOS:** Se entiende por período de diseño, en cualquier obra de ingeniería civil, el número de años durante los cuales una obra determinada ha de prestar con eficiencia el servicio para el cual fue diseñada.

**PRUEBA DE ESCRITORIO:** consiste en seguir línea a línea el código, dando valores de prueba, y analizar cómo cambian las variables.

**RED DE DISTRIBUCIÓN:** Es el conjunto de tuberías cuya función es la de suministrar el agua potable a los consumidores de la localidad.

**SIMULACIÓN:** Es una técnica numérica para conducir experimentos en una computadora digital. Estos experimentos comprenden ciertos tipos de relaciones matemáticas y lógicas, las cuales son necesarias para describir el comportamiento y la estructura de sistemas complejos del mundo real a través de largos períodos de tiempo.

**SISTEMA DE ACUEDUCTOS:** Es un conjunto de sistemas de captación, aducción, conducción y tratamiento que permite transportar agua en forma de flujo continuo desde un lugar en el que ésta es accesible en la naturaleza, hasta la distribución de agua potable para consumo humano.

**SISTEMA DE AFOROS:** Para evaluar el caudal de una corriente superficial, se debe acudir a los registros hidrométricos de la cuenca o hacer mediciones directas en campo. En caso de aguas subterráneas se debe hacer pozos de prueba y pruebas de bombeo y equilibrio para determinar la capacidad del acuífero del pozo. Para la realización de mediciones directas en corrientes superficiales se utiliza cualquiera de los métodos citados a continuación: Medidor Parshall, Vertederos, Velocidad Superficial, Correntómetros, Estaciones de aforo y Trazadores químicos.

**SISTEMA DE CLORACIÓN:** El sistema cloración es un proceso de desinfección por medio de cloro, este procedimiento es bastante efectivo, económico y de uso generalizado en nuestro medio.

**SOFTWARE:** son todos los documentos asociados y la configuración de datos que se necesita para hacer que estos programas operen de manera correcta.

**TANQUE DE REGULACIÓN:** Debido a que el consumo de agua de la población no es constante sino que, por el contrario, varía según la hora del día, y dado que el suministro es un caudal teóricamente constante (caudal máximo diario), es necesaria la construcción de un tanque regulador que amortigüe las demandas horarias. La función básica del tanque es almacenar agua en los períodos en las cuales la demanda es menor que el suministro de tal forma que en los períodos en los que la demanda sea mayor que el suministro se complete el déficit con el agua almacenada inicialmente.

**VERTEDEROS:** Un vertedero es una abertura sobre la cual fluye un líquido. Los vertederos pueden clasificarse de diferentes maneras según su forma, el espesor de la pared, el tipo de descarga y el número de contracciones laterales.

## **INTRODUCCIÓN**

Dentro del estudio del aprovechamiento de los recursos hídricos e hidráulicos, se abarca un sin número de temáticas que aunque diferentes y de múltiples aplicaciones están todas enfocadas al mejoramiento de la vida humana. Manteniendo ese mismo propósito, el diseño y desarrollo de acueductos es una de las maneras más importantes desde la perspectiva de la ingeniería civil, para atender a esta necesidad.

De acuerdo con lo anterior se hace evidente la importancia que tiene la eficiencia, la eficacia y la efectividad con las que un ingeniero civil debe diseñar y desarrollar un acueducto teniendo en cuenta dos elementos principales: el adecuado dimensionamiento de cada una de las estructuras que conforman el sistema de abastecimiento, desde la captación del agua hasta su entrega final, y la integración y cumplimiento de cada una de las especificaciones normativas existentes en Colombia enmarcadas principalmente en el RAS 2000.

En la asignatura de diseño de acueductos de la Universidad de Nariño, los estudiantes aprenden a realizar todos los cálculos correspondientes al dimensionamiento de un acueducto. Sin embargo, pese a las estrategias pedagógicas del docente, varios de estos procedimientos son difíciles de aprender, dado que no sólo son complejos en cuanto a la cantidad de variables que se deben tener en cuenta, sino también a lo extensos que pueden ser.

Pensando en las necesidades de los estudiantes de la asignatura mencionada, el presente trabajo consistió en el desarrollo de un software de diseño de acueductos que busca contribuir al aprendizaje de los diseños y dimensionamientos correspondientes y a la comprensión de los conceptos aplicados. Esto con la introducción de ayudas en el programa que guíen y expliquen cada paso seguido en el diseño por el usuario o estudiante.

## **PLANTEAMIENTO DEL PROBLEMA**

### **DESCRIPCIÓN DEL PROBLEMA**

El problema consiste en la dificultad presentada en el proceso de enseñanzaaprendizaje para el diseño de acueductos, en la asignatura de Acueductos del programa de Ingeniería Civil de la Universidad de Nariño.

El desarrollo de este tipo de sistemas es de gran extensión y complejidad, se involucran procesos de análisis y abstracción de conceptos; además es necesario mencionar que en ocasiones no se cuenta con los suficientes conocimientos previos para cursar la asignatura. Por tanto el ejercicio de aprendizaje de los estudiantes resulta en ocasiones complicado y dispendioso.

La enseñanza de diseño de sistemas de acueductos evidencia algunas dificultades en el aprendizaje de los estudiantes debido a escasa aplicación de metodologías didácticas alternativas.

## **PLANTEAMIENTO DE LA PREGUNTA**

¿Cómo facilitar el proceso de enseñanza - aprendizaje del diseño de Acueductos, a través de una herramienta informática didáctica para la enseñanza de Diseño de Acueductos?

#### **DELIMITACIÓN DEL PROBLEMA**

El presente estudio se desarrolló en la Universidad de Nariño para el programa de Ingeniería Civil y comprende el desarrollo de un software de simulación de diseño de acueductos enfocado a las obras propias de los sistemas de suministro de aguas que comprende el trayecto del agua hasta su entrega final, basándose en obras para captación, aducción, sistemas de desarenadores, almacenamiento en tanques, conducción y distribución.

## **JUSTIFICACIÓN**

El plan de estudios de las materias dirigidas a la formación del área de estudio de aguas, del programa de Ingeniería Civil en la Universidad de Nariño, provee a los estudiantes de los elementos y recursos necesarios para el adecuado aprendizaje de dicha rama de la ingeniería, tales como laboratorios, material bibliográfico, prácticas de campo y docentes especializados en el campo de las aguas. Sin embargo, en muchas ocasiones no es suficiente cuando se busca una excelencia en el proceso de enseñanza-aprendizaje, puesto que para lograr este objetivo se requiere de la asistencia continua y personalizada para cada estudiante. Teniendo en cuenta la imposibilidad de brindar este tipo de apoyo a cada estudiante y la trascendencia que tendría dentro del proceso educativo surge la idea de desarrollar una aplicación de software con carácter educativo, el cual integre los conocimientos teóricos y prácticos de cada una de las asignaturas, con el fin de lograr diseños reales, teniendo en cuenta los principios de mecánica de fluidos, hidráulica, en unión con la teoría de diseño de acueductos. De esta manera no sólo se verían beneficiados los estudiantes, puesto que los docentes encontrarán en este programa una herramienta fundamental para complementar las actividades de clase, logrando abarcar con mayor facilidad y a mayor profundidad la totalidad del programa de estudios de la asignatura.

La realización del presente proyecto se justifica también en el hecho de que el software se convierte en una herramienta fundamental para consulta de los estudiantes y profesionales, puesto que a pesar de que existen diferentes programas de computador destinados al diseño de acueductos con acceso relativamente fácil, no tienen en cuenta la normatividad colombiana aplicada a este tipo de diseños. El software de enseñanza y diseño no tiene costo alguno y está al alcance de quien lo requiera. Es muy importante manifestar que la aplicación de esta herramienta educativa contribuirá en la calidad de la formación de nuevos profesionales, lo cual se representa en el prestigio del programa de ingeniería civil.

También es importante la realización del proyecto porque el software desarrollado pueden ser utilizado como base para plantear nuevos programas y aplicaciones dentro del área de saneamiento básico y agua potable; de la misma manera actualizar o modificar el funcionamiento del mismo con el fin de adicionar opciones que permitan un mejor desempeño del programa y complementar la enseñanza del área de una manera virtual.

### **OBJETIVOS**

#### **OBJETIVO GENERAL**

Desarrollar un software de diseño de acueductos, sustentado en conceptos técnicos y normatividades colombianas, que contribuya al mejoramiento del proceso de aprendizaje de los estudiantes del programa de Ingeniera Civil de la Universidad de Nariño que cursan la asignatura correspondiente.

### **OBJETIVOS ESPECÍFICOS**

- Identificar las necesidades técnicas, legales y de aprendizaje que debe tener el software de diseño de acueductos.
- Desarrollar el Software y sus respectivos sistemas de ayuda.
- Realizar una prueba de verificación del software desarrollado con respecto a las necesidades identificadas.

## **1. MARCO REFERENCIAL**

## <span id="page-20-1"></span><span id="page-20-0"></span>**1.1 MARCO TEÓRICO**

## <span id="page-20-2"></span>**1.1.1 Modelo educativo.**

### **Enseñanza- Aprendizaje**.

Existen diversas teorías sobre el proceso de enseñanza en función del aprendizaje, en donde cada una defiende una relación determinada entre un sinnúmero de variables presentes en el docente, en el estudiante y el contexto de ambos.

La enseñanza y el aprendizaje, son dos términos diferentes que se definen así:

Según Virginia Gonzales<sup>1</sup>, enseñar es provocar dinámicas y situaciones en las que pueda darse el proceso de aprender en los alumnos, el reto de los docentes será lograr que sus estudiantes, sean capaces de darle sentido a su conocimiento para que pueda ser utilizado para sus propios fines y no sólo para fines escolares.

José Luis Sierra<sup>2</sup> por su parte, afirma que el aprendizaje proporciona creencias que conforman nuestra realidad, no sólo sobre los contenidos de muchas materias sino también sobre el propio conocimiento, sobre quiénes somos y porque hacemos lo que hacemos. El aprendizaje es el proceso de adquisición cognoscitiva que explica, en parte, el enriquecimiento y la transformación de las estructuras internas, de las potencialidades del individuo para comprender y *actuar* sobre su entorno.

## **Modelo Cognitivo.**

l

El modelo pedagógico cognitivo, sobre el cual se desarrolla el presente proyecto, consiste en una perspectiva amplia de la educación, el educando y el sistema educativo.

<sup>&</sup>lt;sup>1</sup> GÓNZALES. O, Virginia. Estrategias de Enseñanza y Aprendizaje. Editorial Pax. México. 2001. p.2.

<sup>&</sup>lt;sup>2</sup> Sierra. F, José Luis. Estudio de la Influencia de un entorno de simulación por el ordenador en el aprendizaje por investigación de la Física en Bachillerato. Ministerio de Educación y Ciencia de España. Centro de Investigación y Documentación Educativa. 2005. p.30.

#### **Uso de los computadores en los procesos de aprendizaje.**

La Enseñanza Asistida por Computador (EAC), es una propuesta que propone la integración de recursos (materiales y programas) en los procesos de creación, modificación, ejecución y difusión de soportes didácticos. Según Jesús Zambrano<sup>3</sup>, el término se circunscribe a la interacción alumno-máquina, donde la máquina corresponde a la herramienta de enseñanza para apoyar situaciones educativas particulares.

Las estrategias de la EAC refieren a toda una metodología compuesta por técnicas pedagógicas e informáticas para el proceso de producción de soportes didácticos: el diseño, construcción y prueba de software educativo. En otras palabras, se trata del enfoque que más se relaciona con la producción de software y por ello, es tal vez el que más pone en evidencia los aspectos conceptuales y de método dominados por sus autores. Así, parece poder crearse un soporte didáctico desde una filosofía pedagógica determinada.

#### <span id="page-21-0"></span>**1.1.2 Desarrollo de software y sistemas de ayuda.**

#### **Lenguaje de programación.**

l

De acuerdo con Russel Winder<sup>4</sup>, es importante entender que la programación es sólo una parte del desarrollo de un software, el cual involucra tres actividades:

- $\checkmark$  Realizar una parte del diseño total, un segmento de software que se puede probar y al que se le puedan eliminar errores (depurar).
- $\checkmark$  Probar y depurar la implementación, a medida que esta se desarrolla.
- $\checkmark$  Perfeccionar el diseño por medio de la realimentación que se produce al intentar realizar un diseño inicial.

Las fases de la programación son: diseño, implementación, comprobación y depuración, las cuales deben considerarse siempre como una única actividad, esto es, cuando se diseña y escribe un módulo de un cierto segmento de software, es preciso probarlo y hay que eliminar cualquier problema que pueda aparecer.

<sup>3</sup> ZAMBRANO, J. Enseñanza Asistida por Computadora y Producción de Software Educativo (PROSDOS), citado por RANGEL F, Ana Lisette. La teoría tras la producción de software educativo y otras reflexiones. Caracas, Venezuela: Fondo Editorial Humanidades, 2002. p. 16,17.

<sup>4</sup> [WINDER,](http://www.google.com.co/search?hl=es&tbo=p&tbm=bks&q=inauthor:%22Russel+Winder%22&source=gbs_metadata_r&cad=7) Russel. Desarrollo de software con C+. Madrid, España. Ediciones Díaz de Santos, 1995. p 2.

En el caso del presente proyecto, se escogió un lenguaje de programación de propósito general: Visual Basic (Ver Anexo A), el cual se puede utilizar para aplicaciones dispares como los sistemas de control en tiempo real.

### **Método de desarrollo.**

l

En el desarrollo del presente software, se seguirá la teoría sobre etapas de ciclo de vida del software o *modelo de cascada*, descrita por el ingeniero Eduardo Villegas<sup>5</sup> en su curso análisis y diseño de algoritmos, así:

- **Ingeniería de sistemas:** En esta etapa el analista luego de un detallado estudio, detecta un problema o una necesidad que para su solución y/o satisfacción es importante realizar un desarrollo de software.
- **Análisis:** Aquí se debe entender y comprender de forma detallada cual es la problemática a resolver, verificando el entorno en el cual se encuentra dicho problema.
- **Diseño del software:** Una vez que se tiene la suficiente información del problema a solucionar, es importante determinar la estrategia que se va a utilizar para resolver el problema.
- **Implementación:** Se procede a desarrollar el correspondiente programa que solucione el problema mediante el uso de una herramienta computacional determinada.
- **Pruebas:** Los errores humanos dentro de la programación de los computadores son muchos y aumentan considerablemente con la complejidad del problema. Cuando se termina de escribir un programa de computador, es necesario realizar las debidas pruebas que garanticen el correcto funcionamiento de dicho programa bajo el mayor número de situaciones posibles a las que se pueda enfrentar.
- **Documentación:** Es la documentación que sirve para ayudar a comprender o usar un programa o para facilitar futuras modificaciones (mantenimiento).

<sup>&</sup>lt;sup>5</sup> Jaramillo E. (2014, 28 de Abril). Análisis y diseño de algoritmos [www.virtual.unal.edu.co] de:

http://www.virtual.unal.edu.co/cursos/sedes/manizales/4060024/Lecciones/Capitul o%20I/problemas.htm

- <span id="page-23-0"></span>1.1.3 **Diseño de acueductos.** El RAS<sup>6</sup> afirma que se debe tener en cuenta los siguientes parámetros en el desarrollo general de proyectos de agua potable:
	- $\checkmark$  Definición del nivel de complejidad del sistema, detallado por el capítulo A3 de la misma reglamentación.
	- Justificación del proyecto y definición de su alcance.
	- $\checkmark$  Conocimiento del marco institucional.
	- $\checkmark$  Acciones legales.
	- $\checkmark$  Aspectos ambientales.
	- $\checkmark$  Ubicación dentro de los planes de ordenamiento.
	- $\checkmark$  Territorial y desarrollo urbano previstos.
	- $\checkmark$  Estudios previos.

l

- Estudios socioeconómicos.
- **Diseño y requerimientos técnicos.**
- $\checkmark$  Selección de materiales y equipos.
- Construcción e interventoría.
- $\checkmark$  Puesta en marcha, operación y mantenimiento.

En el parámetro de diseño y requerimientos técnicos está contemplado todo el abastecimiento del agua, desde las fuentes de abastecimiento, obras de captación, hasta las obras para el transporte, tratamiento, almacenamiento y distribución del fluido. Se incluye en el desarrollo del software el análisis de la población futura y el nivel de complejidad del sistema en el cual se realizará el suministro de agua potable.

El presente proyecto de grado contemplará los siguientes aspectos del diseño y requerimientos técnicos.

#### **Población futura y nivel de complejidad.**

Para todo el territorio nacional se establecen los siguientes niveles de complejidad: Bajo, Medio, Medio Alto y Alto. La clasificación del proyecto en uno de estos niveles depende de la proyección del número de habitantes en la zona urbana del municipio, su capacidad económica y el grado de exigencia técnica que se requiera para adelantar el proyecto. Para realizar dicha proyección de la población el software del presente trabajo realizará cuatro métodos matemáticos los cuales son: el método aritmético, método geométrico, método exponencial y método Wappaus. "El nivel de complejidad del sistema adoptado debe ser el que resulte

<sup>&</sup>lt;sup>6</sup>REPÚBLICA DE COLOMBIA, MINISTERIO DE DESARROLLO ECONÓMICO, Reglamento Técnico del Sector de Agua Potable y Saneamiento Básico, RAS 2000. Titulo A. Bogotá. 2000. p 5.

mayor entre la clasificación obtenida por la población urbana y la capacidad económica"<sup>7</sup>

#### **Dotación, demanda de agua y caudales de diseño del sistema.**

Según la guía RAS<sup>8</sup>, la dotación es la asignación de agua que se hace a un habitante usuario de un sistema de acueducto para satisfacer sus necesidades normales. Cabe resaltar que existen dos dotaciones bien diferenciadas:

Dotación neta: es la que no tiene en cuenta las pérdidas generadas en el sistema de acueducto.

Dotación bruta: es la que corresponde al total de la asignación de agua que se le hace a la población, incluyendo las pérdidas generadas en el sistema.

Las pérdidas son la diferencia entre el volumen de agua tratada producido por el sistema y el volumen de agua medido como consumo de sus usuarios.

A partir de la dotación de la población, se encuentra la demanda de agua, tanto la residencial, como la de otros usos, a partir de las cuales se define la demanda total de agua.

Finalmente, se determina los caudales de diseño del sistema de acueducto: el caudal medio diario, el caudal máximo diario y el caudal máximo horario.

#### **Obras de captación.**

Después de identificar el consumo de agua potable de la población, se define la localización y selección de recursos suficientes y viables para la captación del agua.

En Colombia se encuentran gran variedad de fuentes de agua superficiales, que además cuentan con diferenciaciones muy grandes. Es por esto que se han generado gran variedad de captaciones superficiales, buscando aprovechar todas las formas presentes de agua superficial que pueden utilizarse para el consumo humano. Las captaciones trabajadas en el actual proyecto corresponden a las captaciones laterales y las de tipo dique – toma.

<sup>————&</sup>lt;br><sup>7</sup> Ibid p 9

<sup>8</sup> REPÚBLICA DE COLOMBIA, MINISTERIO DE DESARROLLO ECONÓMICO, Reglamento Técnico del Sector de Agua Potable y Saneamiento Básico, RAS 2000. Guía RAS - 001. p. 29

## - **Captación lateral.**

"Aconsejable en el caso de ríos caudalosos de gran pendiente y con reducidas variaciones de nivel a lo largo del período hidrológico. En este tipo de captación la estructura se ubicará en la orilla y a una altura conveniente sobre el fondo."<sup>9</sup>

#### - **Captación tipo dique - toma.**

"Es la obra civil que consiste en un dique de represamiento construido transversalmente al cauce del río, donde el área de captación se ubica sobre la cresta del vertedero central y está protegida mediante rejas que permiten el paso del agua. Se aconseja su empleo en ríos de poco caudal y gran pendiente."<sup>10</sup>

#### **Desarenadores.**

Según la teoría de Corcho<sup>11</sup>, los desarenadores, son estructuras que tienen como función remover las partículas de cierto tamaño que la captación de una fuente superficial permite pasar. Los factores que se deben considerar para un buen proceso de desarenación son: temperatura, viscosidad del agua, tamaño, forma y porcentaje a remover de la partícula de diseño y eficiencia de la pantalla deflectora. El desarenador debe situarse lo más cerca posible de la bocatoma, con el fin de evitar problemas de aducción.

#### - **Desarenadores convencionales.**

"Un desarenador convencional es un tanque construido con el propósito de sedimentar partículas en suspensión por la acción de la gravedad, este elemento constituye un tratamiento primario de purificación de aguas."<sup>12</sup>

#### - **Desarenadores de alta tasa.**

Es un desarenador que dispone de una seria de placas inclinadas. El hecho de tener estas placas para sedimentar, reduce notablemente el área de trabajo del desarenador, además teniendo en cuenta que la profundidad es muy baja, debe construirse un número considerable de celdas superpuestas para trabajar volúmenes de agua que puedan llegar a ser requeridos.

 9 SALAZAR Cano, Roberto, Acueductos, p 58.

<sup>&</sup>lt;sup>10</sup> CORCHO R, Freddy, DUQUE S, José I, Acueductos: teoría y diseño, Medellín: Sello Editorial Universidad de Medellín, 2005. p. 49.

 $11$  Ibid. p. 105

<sup>&</sup>lt;sup>12</sup> LÓPEZ C, Ricardo A. Elementos de diseño para acueductos y alcantarillados. Editorial Escuela Colombiana de Ingeniería. Colombia. 2004 p 183.

### **Sistemas de desinfección por medio de cloro.**

"Aunque no se requiera de la construcción de una planta de purificación de aguas convencional, el tratamiento mínimo que debe dársele al agua es la desinfección para que esté libre de organismos patógenos (causantes de enfermedades en el organismo humano), construyendo una caseta de cloración ubicada antes del tanque de almacenamiento; dotada de un sistema de medición de caudales, ya que la dosificación del cloro dependerá del volumen que ha de tratar por unidad de tiempo."<sup>13</sup>

Cloración: "Este procedimiento es bastante efectivo y de uso generalizado en nuestro medio. Es un sistema de desinfección más económico que los métodos anteriormente mencionados. La dosis de cloro que se emplea normalmente es de 1 mg/l a 2 mg/l; para obtener posteriormente residuales de cloro del orden de 0,5 mg/l, previniendo así contaminación posterior en la red de distribución." 14

#### **Tanques de almacenamiento.**

Según López Cualla<sup>15</sup>, debido a que el consumo de agua de la población no es constante sino que por el contrario, varía según a hora del día y dado que el suministro es un caudal teóricamente constante (caudal máximo diario), es necesaria la construcción de un tanque regulador que amortigüe las demandas horarias; de tal modo que el tanque almacene agua en los períodos en los cuales la demanda sea menor que el suministro, y en los períodos en los que la demanda sea mayor que el suministro se complete el déficit con el agua almacenada inicialmente.

En general, se puede establecer que las dimensiones de un tanque regulador se determinan para compensar las variaciones en consumo del agua durante el día; para tener una reserva de agua en casos de incendio; para disponer de un volumen adicional para casos de emergencia, accidentes, reparaciones o cortes de energía eléctrica; y para dar una presión adecuada a la red de distribución en la población.

#### **Conducción.**

Como lo cita Corcho y Duque<sup>16</sup>, la conducción es el componente de un sistema de abastecimiento de agua a través del cual se trasporta ésta desde el desarenador hasta la planta de tratamiento, al tanque de almacenamiento o directamente a la

 $\overline{a}$ 

 $13$  Ibid.p. 251.

 $14$  Ibid p. 251

 $15$  Ibid. p.259.

<sup>16</sup> CORCHO, DUQUE, op. cit. p 179

red de distribución. La conducción depende de la conexión a alguno de los anteriores componentes, del tamaño del proyecto, de las características del agua, de la capacidad financiera y de inversión del municipio, etcétera.

Diseño de la conducción.

El método empleado en este trabajo de grado para el diseño de la conducción es el Grafico, el cual consiste en realizar cálculos de pérdida para cada diámetro de tubería con una longitud determinada, y teniendo como valor constante el caudal de diseño (QMD), y graficarlos en la misma escala del perfil de topografía dado. Las líneas de pérdida obtenidas se trasladarán paralelamente hasta lograr una combinación que permita un diseño óptimo.

### **Ejemplo de redes de distribución.**

Debido a que en el desarrollo del software no está incluido un módulo para el diseño de redes de distribución, se presenta un módulo con un ejemplo explicativo para el diseño de una red de distribución. En el anexo F, se explica el procedimiento para diseñar una red de distribución por medio del ejemplo que se desarrolló en el software.

# **2. METODOLOGÍA**

## <span id="page-28-0"></span>**2.1 TIPO DE INVESTIGACIÓN**

La presente investigación es de tipo descriptivo, debido a que recolecta información a partir de la cual se desarrolla una propuesta de intervención que será evaluada posteriormente para una futura implementación.

## <span id="page-28-1"></span>**2.2 MÉTODO DE INVESTIGACIÓN**

De igual manera el método de investigación es de tipo inductivo, ya que se inició por la observación de fenómenos particulares en los estudiantes de la asignatura diseño de acueductos, que condujeron a premisas generales con las cuales se desarrolló un software didáctico que contribuya al mejoramiento del proceso de enseñanza-aprendizaje correspondiente.

## <span id="page-28-2"></span>**2.3 TÉCNICAS DE RECOLECCIÓN DE INFORMACIÓN**

- **FASE 1, Identificación de parámetros y necesidades para el diseño del Software.**
- $\checkmark$  Revisión bibliográfica y determinación de parámetros de diseño teóricos.
- $\checkmark$  Encuestas de valoración y priorización de parámetros: elaboración y aplicación de cuestionario a una muestra de la población especificada más adelante.
- Tabulación de parámetros: desarrollo e implementación del formato de tabulación.

**Población:** Todos los estudiantes de la asignatura diseño de acueductos de los dos semestres del año 2013, incluyendo a un docente de la misma. Se encontró que durante este año hubo un único curso de estudiantes inscritos en la materia, con 66 alumnos.

**Muestra:** Se determinó mediante el método de muestreo aleatorio simple y se obtuvo con la ayuda de la calculadora de muestras NETQUEST bajo los siguientes parámetros: se asumió una distribución normal de los datos, un margen de error del 5%, un nivel de confianza del 95% y un nivel de heterogeneidad del 50%.

La muestra estadísticamente significativa determinada, es la correspondiente a los 66 estudiantes descritos en el punto inmediatamente anterior.

## <span id="page-29-0"></span>**2.4 TRATAMIENTO DE LA INFORMACIÓN**

 **FASE 1, Identificación de parámetros y necesidades para el diseño del Software.** 

Se definieron los parámetros, según porcentajes más representativos de la encuesta.

## **FASE 2, Desarrollo del Software.**

El desarrollo del software objeto del presente trabajo se llevó a cabo bajo el método de cascada referenciado en el marco teórico de este mismo documento, así:

- **Ingeniería de sistemas y análisis:** con base en los resultados de la encuesta de la fase 1, se detectaron las necesidades a solucionar a través del software, las cuales son el insumo para iniciar la etapa de diseño.
- **Diseño del software:** una vez identificadas las necesidades de desarrollo de software, se realizó un esquema de la estructura del programa, las convenciones a usar en el mismo, la estructura de cada módulo, las ecuaciones a utilizar y las condiciones de las mimas.
- **Implementación:** se realizó la traducción del diseño a algoritmos de programación con el leguaje de Visual Basic, junto con los textos de ayuda y orientación para el manejo del mismo.
- **Pruebas de escritorio:** se estructuró y resolvió con el software, varios ejercicios de diseño de los elementos de un acueducto tomados de la bibliografía utilizada para la codificación del programa, tal bibliografía fue seleccionada debido a que cumplen con las normativas colombianas estipuladas para el diseño de un acueducto, los ejercicios utilizados fueron tomados de los libros:
	- o Elementos de diseño para acueductos y alcantarillados de Ricardo López Cualla.
	- o Acueductos: teoría y diseño de Freddy Corcho y José Duque.
	- o Acueductos de Roberto Salazar.
	- o Guía RAS 001. Definición del nivel de complejidad y evaluación de la población, la dotación y la demanda de agua.
- **Documentación:** en el presente trabajo, se desarrolló la documentación interna o comentarios internos, con cuadros emergentes, botones de ayuda y un botón denominado "Manual de usuario", en el cual se detalla cada paso a seguir.
- **Prueba de validación:** el software se validó con un profesor del departamento de Ingeniería Civil de la Universidad de Nariño.
- **FASE 3, Pruebas de verificación.**

Para la verificación se tomó el ejercicio planteado en la etapa de pruebas de la fase anterior.

Esta prueba se realizó con un profesor de la asignatura diseño de acueductos del programa de Ingeniería Civil de la Universidad de Nariño.

## **3. RESULTADOS**

### <span id="page-31-0"></span>**3.1 FASE 1, IDENTIFICACIÓN DE PARÁMETROS Y NECESIDADES PARA EL DISEÑO DEL SOFTWARE.**

#### **Parámetros teóricos.**

Los parámetros escogidos para la elaboración del software, que fue denominado con el nombre de "DisAc" (por la abreviación de diseño de acueductos), corresponden a los parámetros necesarios para el dimensionamiento de un sistema de acueducto, desde la captación de agua superficial, hasta el almacenamiento en los tanques de tratamiento dentro de dicho acueducto. Es decir, según el ítem A-11 del RAS 2000, los parámetros escogidos son: población futura y nivel de complejidad, dotación y demanda, captaciones, desarenadores, conducción, desinfección, tanques de almacenamiento y un ejemplo de redes de distribución.

#### **Necesidades de usuarios.**

Para determinar las necesidades de los usuarios del software, se realizó un instrumento (Anexo C), para encuestar a 66 personas que cursaron la asignatura durante los dos semestres del año 2013.

En esta encuesta se indagó principalmente, la percepción de los usuarios acerca del software como una herramienta que facilita el aprendizaje del diseño de acueductos, así como el nivel de comprensión de cada parámetro técnico de diseño establecido por el RAS 2000.

Los resultados de la encuesta (Figura 1), evidencian que el 85% de las personas, consideran que el software de diseño de acueductos es una buena herramienta para facilitar su aprendizaje. De manera general la mayoría de parámetros son evaluados sobre el 80%, pero ninguno de ellos sobrepasa el 90%, por lo cual se confirma la necesidad de incrementar la claridad sobre dichos cálculos.

Estos resultados además de confirmar la necesidad y pertinencia del software, son la principal fuente de información para el diseño y desarrollo del mismo, orientándolo a los parámetros que debe contener, ayudas y facilidades para la comprensión de los cálculos más complejos y/o menos asimilados según la encuesta; y la facilidad de acceso y manejo que debe ofrecer para que cualquier estudiante pueda realizar las aclaraciones pertinentes en el momento oportuno.

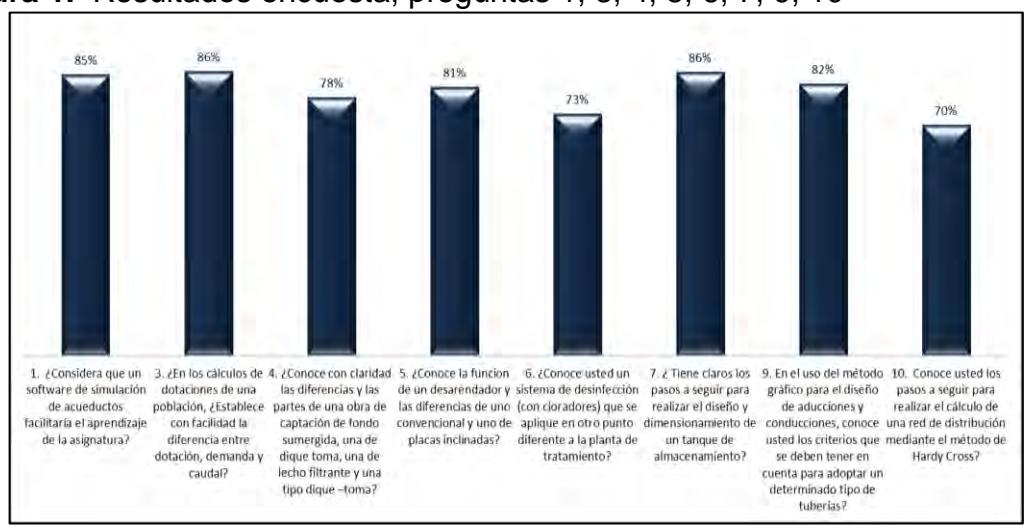

**Figura 1.** Resultados encuesta, preguntas 1, 3, 4, 5, 6, 7, 9, 10

## <span id="page-32-0"></span>**3.2 FASE 2, DESARROLLO DEL SOFTWARE.**

Con base en la teoría de desarrollo de software en cascada, el proceso se llevó a cabo de la siguiente manera:

<span id="page-32-1"></span>**3.2.1 Ingeniería de sistemas y análisis.** Las variables de entrada de diseño del sistema, se determinaron en el punto 3.1, de acuerdo con la teoría y las necesidades de los usuarios.

#### <span id="page-32-2"></span>**3.2.2 Diseño del software.**

**Generalidades, estructura y convenciones.** 

**Generalidades de los módulos.** 

El software DisAc fue concebido como un menú principal de 12 botones, los primeros 11 botones representan la misma cantidad de módulos que contiene el software más el botón 12, que es el botón de "Salir" (ver Figura 2). Los 11 módulos están divididos así:

 $\checkmark$  Tres botones de información; uno que contiene las teorías y los parámetros de uso para cada cálculo involucrado (módulo 1); otro que muestra el título B del RAS 2000, la guía No. 001 de las RAS 2000 y la resolución 2320 de 2009 en formato pdf (módulo 2); y otro que muestra las indicaciones de uso del software (módulo 11).

 Ocho botones de cálculo; cada uno con los parámetros escogidos anteriormente (módulos del 3 al 9), incluyendo la distribución de redes, en el cual únicamente se muestra un ejemplo de cálculo (módulo 10), teniendo en cuenta que ya existen diversos programas para simularlo como Epanet, utilizado para el análisis de cualquier fluido no compresible con flujo a presión y Civil CAD que cuenta con diversos módulos para diferentes cálculos de Ingeniera Civil.

#### **Partes de cada módulo.**

Por su parte, cada módulo de cálculo está estructurado en cuatro partes principales (Ver Figura 3); la primera corresponde al ingreso de datos (compartimientos en blanco) y obtención de resultados (compartimientos grises); la segunda es el visor de cálculos y resultados, donde se observan los productos de cada cálculo, y también puede verse acumulada la información que se ha generado en el módulo para ser comparada con otros procedimientos hechos en el mismo si es necesario; la tercera parte, es la de imágenes guía donde se pueden ver las ecuaciones o conceptos usados para cada cálculo; la cuarta parte hace referencia a los esquemas, que ayudan al usuario a identificar y entender las medidas que se están calculando en la estructura a dimensionar.

La última parte descrita está contenida únicamente en los módulos 5 al 8; referentes a las obras de captación, desarenadores, tanque de cloración y tanque de almacenamiento.

En los módulos de Tanque de Almacenamiento y Conducción existe una sección diferente a la de los demás módulos en donde se visualiza diferentes gráficas, las cuales se generan de los datos ingresados y calculados de estos módulos.

Cabe destacar que no todas las partes que complementan los módulos están dispuestas de la misma manera, puesto que en cada uno de estos se realiza un proceso diferente para la consecución de los resultados esperados

#### **Ayudas en el procedimiento.**

En cada módulo existirán botones con un interrogante  $\binom{?}{?}$ , los cuales ofrecerán indicaciones o explicaciones adicionales en el caso de que pueda haber confusión en algún procedimiento.

Cuando haya un error de ingreso de datos a lo largo del uso del programa, aparecerán textos emergentes de ayuda que advertirán al usuario sobre el error cometido. Estos textos también aparecerán para guiar al usuario en el orden de

ingreso de datos, así como para guiarlo en el procedimiento a seguir para un correcto funcionamiento del software.

Todo número decimal puede ingresarse con punto (".") o coma (",").

### **Exportar resultados.**

Finalmente, cada módulo tendrá dos botones más; "Exportar datos", el cual permite que el usuario obtenga los cálculos y resultados de cada módulo en un archivo TXT que se guardará en cualquier dirección deseada y posteriormente podrá almacenarse en otros formatos; y el botón "Volver", el cual llevará al usuario desde cada módulo al menú principal.

**Figura 2.** Menú principal de software DisAc.

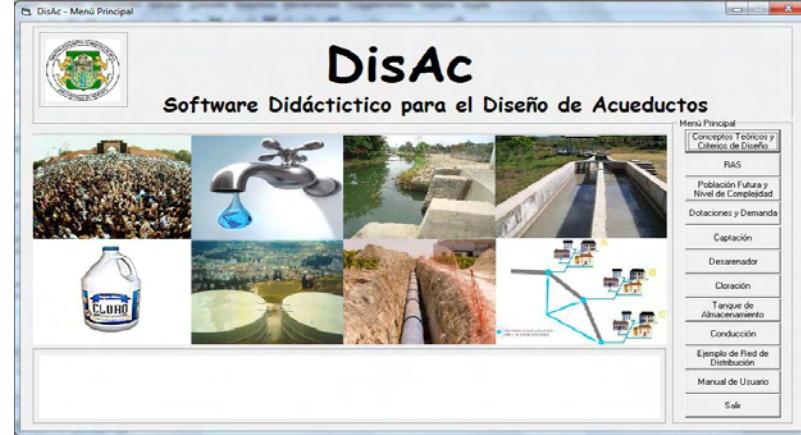

**Figura 3.** Diseño general de módulos.

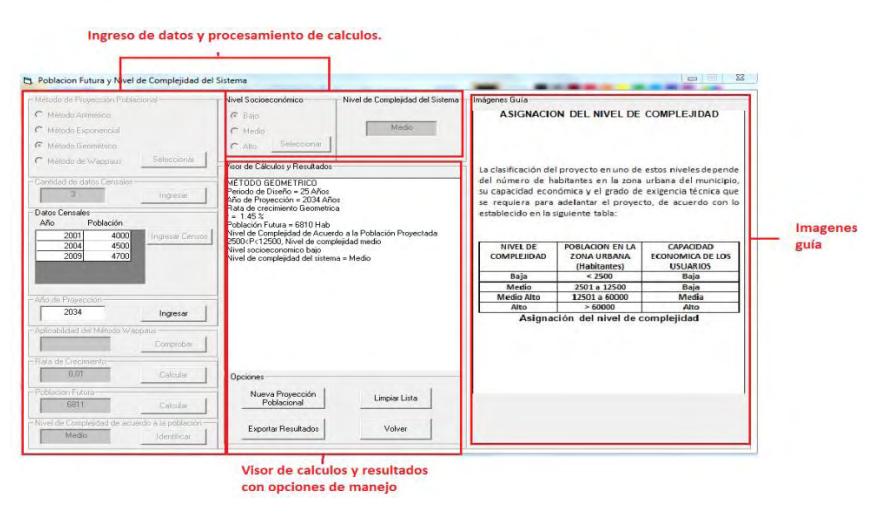

El orden de estos tres compartimientos no será siempre rectangular, mas siempre se podrá encontrarse en cada módulo de cálculo.

#### **Módulos del software.**

#### **Módulo 1 Conceptos teóricos y criterios de diseño.**

El módulo 1, fue diseñado como una fuente ágil de consulta para conocer las teorías sobre las que se desarrollan todos los cálculos del programa. De acuerdo con ello y a diferencia de los módulos de cálculo, este sólo tiene dos secciones: la lista de botones donde esta categorizada cada información y el visor de dicha información. La primera parte está compuesta a su vez de 10 botones u objetos, donde se realiza la consulta por cada parámetro. (Ver Figura 4).

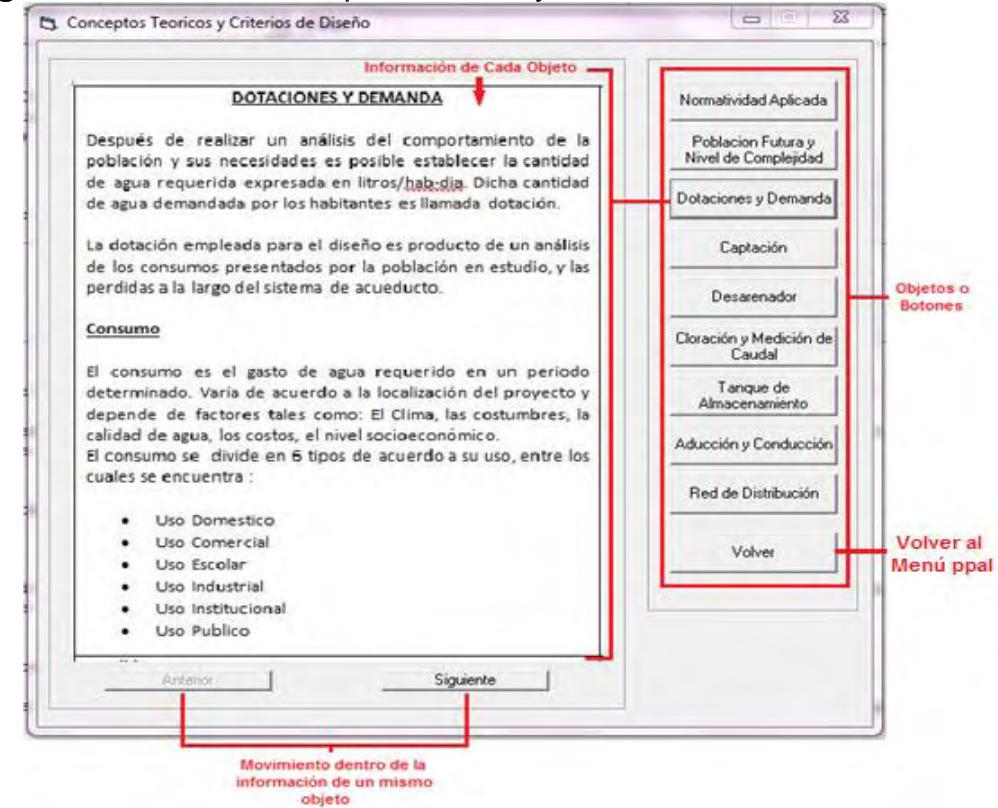

**Figura 4.** Módulo 1, conceptos teóricos y criterios de diseño

#### **Módulo 2 Normatividad.**

Contiene el Reglamento Técnico del Sector de Agua Potable y Saneamiento Básico RAS 2000, la guía No. 001 del RAS 2000 y la resolución 2320 de 2009 en formato de documento portable PDF para su consulta.
# **Módulo 3 Población futura y nivel de complejidad.**

# **Objetivo.**

Determinación de la población futura, su respectiva rata de crecimiento y el nivel de complejidad del sistema de acueductos a diseñar.

La interfaz de este módulo se puede observar en la figura 3.

# **Procedimientos y criterios de cálculo.**

## - **Método de proyección poblacional.**

Se debe seleccionarse el método matemático a través del cual se calculará la proyección futura de la población y su respectiva rata de crecimiento. El método de cálculo matemático para la proyección de la población depende del nivel de complejidad del sistema según se muestra en la Tabla 1.

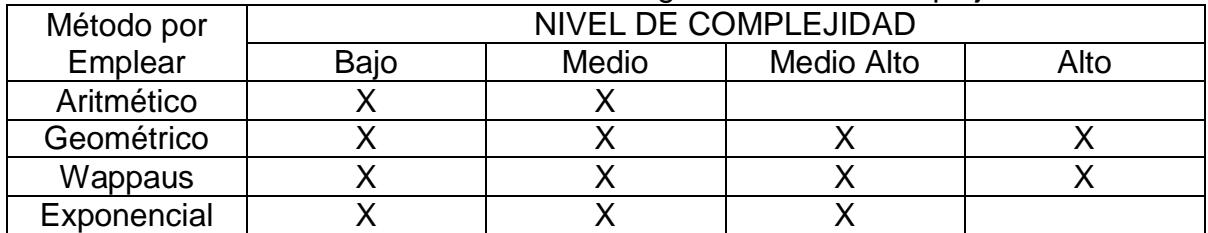

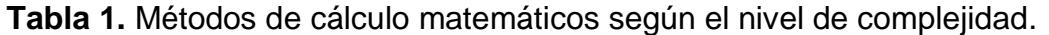

Fuente: Guía RAS 001. Tabla B.2.1.

## - **Cantidad de datos censales.**

En esta sección se realiza el ingreso de la cantidad de datos censales disponibles. A continuación, se diligenciaran el año y la población correspondiente a cada año ingresado.

## - **Año de proyección.**

Para todos los componentes del sistema de acueducto y alcantarillado se adoptan los períodos de diseño máximos establecidos en la tabla 2, según el nivel de complejidad del sistema.

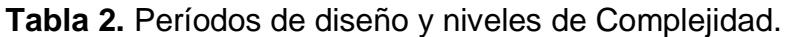

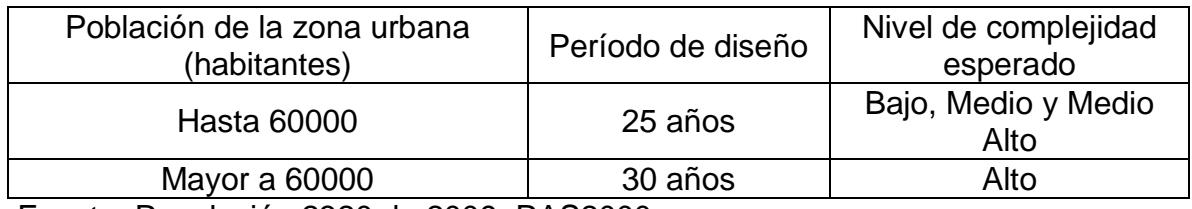

Fuente: Resolución 2320 de 2009. RAS2000.

# - **Aplicabilidad del método Wappaus.**

Es importante aclarar que únicamente puede emplearse este método cuando el producto de la tasa de incremento (i en %), multiplicado por la diferencia entre el año a proyectar (Tf) y el año del censo inicial (Tci) es menor a 200, es decir: i x  $(T_f - T_{ci}) < 200$ 

## - **Rata de crecimiento.**

Para calcular la rata de crecimiento debe oprimirse el botón de "Calcular" y automáticamente, dependiendo del método escogido, se obtendrá un valor en la casilla gris correspondiente, los criterios y fórmulas para realizar este cálculo se describen a continuación:

## **Cálculo de rata de crecimiento método aritmético.**

$$
k = \frac{P_2 - P_1}{t_2 - t_1}
$$
 [1]

En la cual P2 y P1 son las poblaciones de los años t2 y t1 obtenidos de la información existente.

## **Cálculo de rata de crecimiento método geométrico:**

$$
r = \left(\frac{Puc}{Pci}\right)^{\frac{1}{(Tuc - Tci)}} - 1
$$
 [2]

Donde:

Pci: Población correspondiente al censo inicial. Tci: Año correspondiente al censo inicial.

# **Cálculo de rata de crecimiento método exponencial:**

$$
k = \frac{LnPcp - LnPca}{Tcp - Tca}
$$
 [3]

Pcp: Población del censo posterior.

Pca: Población del censo anterior.

Tcp: Año correspondiente al censo posterior.

Tca: Año correspondiente al censo anterior.

La aplicación de este método requiere del conocimiento de por lo menos tres censos para evaluar K, como se aprecia en el libro de López Cualla<sup>17</sup>.

# **Cálculo de rata de crecimiento método Wappaus:**

$$
i = \frac{200 * (Puc - Pci)}{(Tuc - Tci) * (Pci + Puc)}
$$
 [4]

Donde:

Pf: Población Futura.

Tf: Año al cual se quiere proyectar la información.

i: Tasa de incremento.

Si el método de Wappaus no es aplicable no se realiza su cálculo en esta aplicación.

Cuando existen más de dos datos censales en los anteriores métodos, se calcularan varias ratas de crecimiento usando como año inicial cada uno de los años existentes entre el primero y penúltimo censo y dejando constante el año de proyección además de la población y el año del último censo, estos resultados deben ser promediados para obtener un valor que describa con mayor precisión el comportamiento del crecimiento a través de los años.

## - **Población futura.**

l

Al igual que en la anterior operación, al usar el botón "calcular" se obtendrá este valor de acuerdo con el método de cálculo seleccionado, las ecuaciones para tal procedimiento se definen a continuación:

 **Cálculo de población futura método aritmético:** según el RAS 2000, para calcular la población proyectada se emplea la ecuación 5.

$$
Pf = Puc + \frac{Puc - Pci}{Tuc - Tci} * (Tf - Tuc)
$$
 [5]

 $17$  LÓPEZ C, Ricardo A. Elementos de diseño para acueductos y alcantarillados. Editorial Escuela Colombiana de Ingeniería. Colombia. 2004. p.41.

 $\checkmark$  Cálculo de población futura método geométrico: según el RAS 2000<sup>18</sup>, para calcular la población proyectada se emplea la ecuación 6.

$$
Pf = Puc * (1+r)^{(Tf-Tuc)}
$$
 [6]

 **Cálculo de población futura método exponencial**: la población se proyecta entre dos períodos a través de la ecuación 7, establecida por el RAS 2000:

$$
Pf = Pci * e^{k * (Tf - Ti)}
$$
 [7]

Donde:

k: Constante calculada a partir de los censos existentes.

 **Cálculo de población futura método Wappaus:** el RAS recomienda que este método se utilice para todos los niveles de complejidad. Es un método poco común, aunque sus resultados son confiables.

$$
Pf = Pci + \frac{(200 + i * (Tf - Tci))}{(200 - i * (Tf - Tci))}
$$
 [8]

- **Nivel de complejidad de acuerdo a la población.**

En esta sección, se identifica el nivel de complejidad de acuerdo a la población futura, según la tabla 3.

### - **Nivel socioeconómico.**

l

Se debe seleccionar el nivel socioeconómico de la población el cual puede ser "bajo", "medio" o "alto". El procedimiento recomendado por la Guía RAS-001 para determinar la capacidad económica de una población es el siguiente:

- $\checkmark$  Determinar el porcentaje de usuarios que corresponden a cada estrato.
- $\checkmark$  Establecer dentro de cual nivel económico asociado a los estratos, corresponde a más del 50% de la población.
- $\checkmark$  La capacidad económica asociada a los estratos es:
	- a) Estrato único, 1 y 2: Capacidad baja
		- b) Estrato 3, 4 y 5: Capacidad media
		- c) Estrato 6: Capacidad alta
		- d) Industria y comercio: Capacidad alta

<sup>18</sup> REPÚBLICA DE COLOMBIA, MINISTERIO DE DESARROLLO ECONÓMICO, Reglamento Técnico del Sector de Agua Potable y Saneamiento Básico, RAS 2000. Titulo B. Bogotá. 2000 p. 22.

## - **Nivel de complejidad.**

Según el RAS 2000, el nivel de complejidad de un sistema de acueductos, se determina con la población futura y la capacidad económica de los usuarios de acuerdo con la tabla 3:

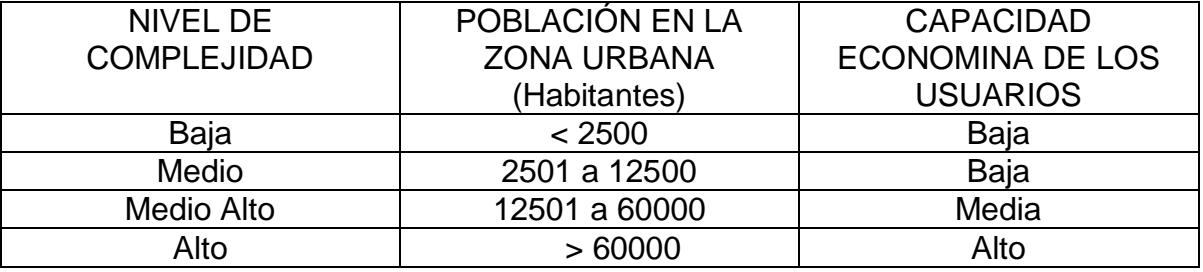

### **Tabla 3.** Asignación del nivel de complejidad.

Fuente: Resolución 2320 de 2009. RAS–2000

## **Módulo 4 Dotación, demanda de agua y caudales de diseño del sistema.**

## **Objetivo.**

Adoptar una dotación para la población futura de diseño, para con esto calcular los caudales de diseño; caudal medio diario (Qmd), caudal máximo diario (QMD) y caudal máximo horario (QMH), para los posteriores diseños de las etapas del sistema de acueducto.

**Figura 5**. Módulo de dotación, demanda de agua y caudales de diseño.

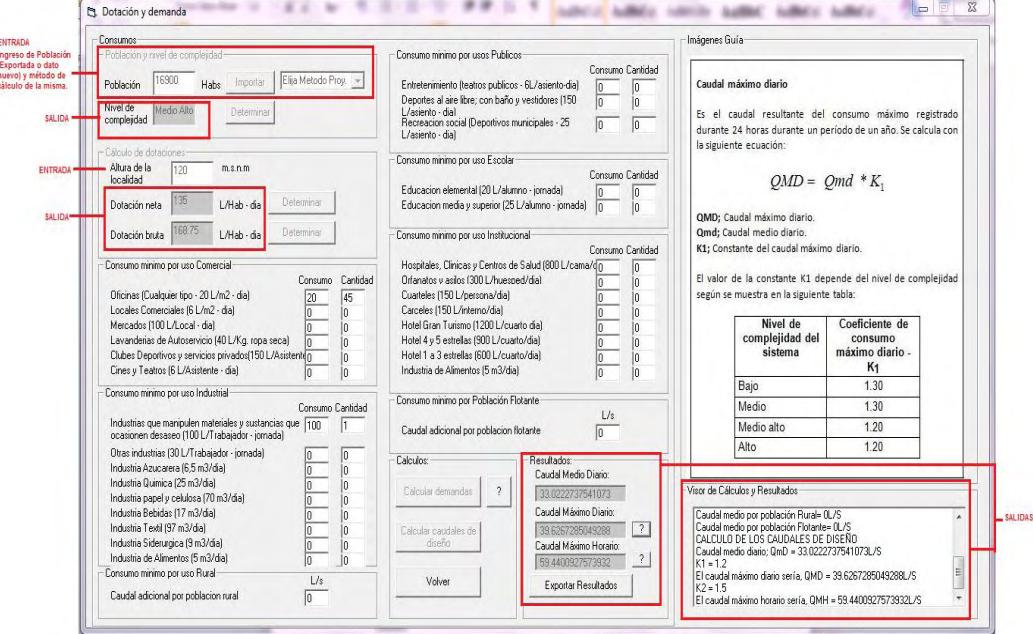

# **Procedimientos y criterios.**

# - **Población y nivel de complejidad.**

La población futura a utilizar se puede importar desde el módulo de "Población Futura y Nivel de Complejidad", para esto se debe escoger entre alguno de los métodos de cálculo de población desarrollados en ese módulo, los cuales aparecen en un "combo-lista", por ejemplo, si en el módulo de "Población Futura y Nivel de Complejidad" se aplicó el método aritmético y el método de Wappaus, al desplegar la lista aparecerán estos dos métodos. También es posible escribir un nuevo valor para la población futura. El nivel de complejidad adoptado en el presente módulo es determinado por el software dependiendo de la población adoptada, según la tabla 3.

- **Cálculo de dotaciones.**
- **Altura de la localidad:** es necesario establecer el clima de la localidad para estimar la dotación neta óptima, por esto, en esta casilla se debe ingresar la altura de la localidad en metros sobre el nivel del mar, y de este modo el software le asignará un clima frío o templado para alturas mayores a 1.000 m.s.n.m. y un clima cálido para alturas inferiores o iguales a los 1.000 m.s.n.m.
- **Dotación neta:** a partir del nivel de complejidad y del clima de la localidad, se realiza una estimación de la dotación neta, según la tabla 4.

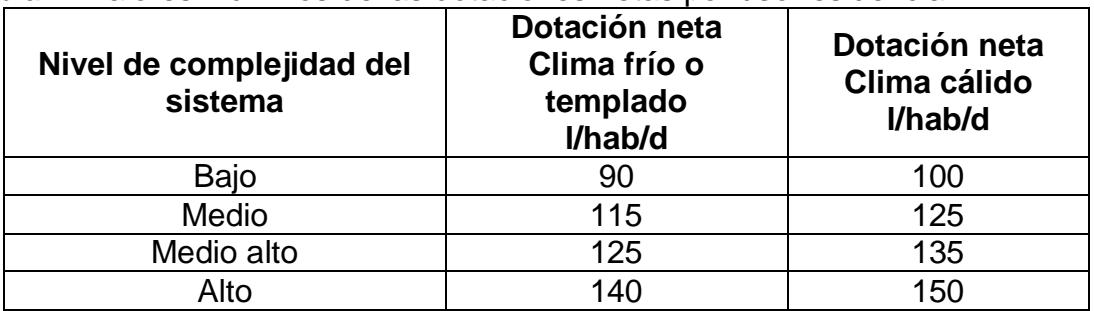

**Tabla 4.** Valores máximos de las dotaciones netas por uso residencial

Fuente: Resolución 2320 de 2009. RAS–2000

 **Dotación bruta:** a partir de la dotación neta se encuentra la dotación bruta, despejándola de la ecuación 9:

$$
Dneta = \frac{Dbruta}{(1 - \%P)} \tag{9}
$$

Donde:

%P: Porcentaje de pérdidas de agua en el sistema (25%).

### - **Consumo de los usos existentes.**

En estas casillas se deberá ingresar tanto el consumo de cada uno de los usos que existen en la localidad (cuyos rangos aparecen entre paréntesis), así como la cantidad futura del número de usos para el año de proyección encontrado previamente. Si no existe información sobre alguno, o todos estos diferentes usos, las casillas deben dejarse con el valor de cero.

## - **Cálculos de demanda y caudales.**

 **Cálculo de la demanda:** según la guía RAS<sup>19</sup>, la demanda total de agua del sistema de acueducto de un municipio corresponde a la sumatoria de las demandas originadas por los diferentes usos que se le dan al suministro.

Para un alto porcentaje de los municipios colombianos donde se demuestre que el consumo del uso residencial corresponde a más de 90% del volumen total de agua consumida, es válido realizar las proyecciones de demanda de agua contemplando únicamente la evolución en el tiempo de la población servida y de la dotación bruta residencial; esto es, calculando únicamente la demanda de agua residencial e incrementando ese valor en aquel porcentaje que corresponde a los otros usos, para obtener la demanda total de agua. Esto presupone que la participación de los otros usos respecto a la demanda residencial se mantiene porcentualmente constante en el tiempo, lo cual es válido para las poblaciones donde los otros usos se refieren a los comerciales e institucionales, los cuales son proporcionales al tamaño de la población.

En el caso del software DisAc se realizó el análisis de la demanda considerando que el uso residencial de agua es mayor al 90% del total de los usos.

 **Caudal medio diario:** el caudal medio diario será el caudal medio residencial más un incremento porcentual equivalente al porcentaje que representa el caudal de todos los usos diferentes al residencial con respecto al consumo total de agua, cómo se observa en las ecuaciones 10 y 11:

$$
Qmd = Qd * (1 + %Qou)
$$
 [10]

$$
\%Qou = \frac{QC + QIND + QP + QE + QINS + QPR + QPF}{Qd + C + QIND + QP + QE + QINS + QPR + QPF}
$$
\n[11]

l <sup>19</sup> REPÚBLICA DE COLOMBIA, MINISTERIO DE DESARROLLO ECONÓMICO, Reglamento Técnico del Sector de Agua Potable y Saneamiento Básico, RAS 2000 - Guía RAS 001. p. 35 – 37.

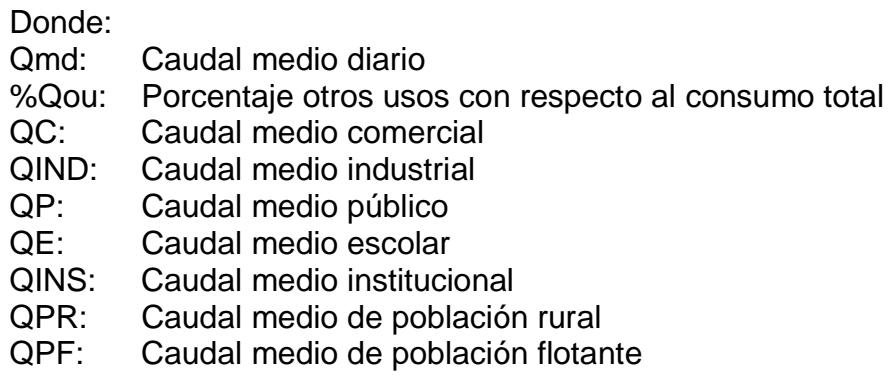

 **Caudal máximo diario:** el caudal máximo diario es el consumo máximo registrado durante 24 horas durante un período de un año. Se calcula con la ecuación 12:

$$
QMD = Qmd * K1
$$
 [12]

Donde:

QMD: Caudal máximo diario.

K1: Constante del caudal máximo diario.

El valor de la constante K1 depende del nivel de complejidad según se muestra en la tabla 5:

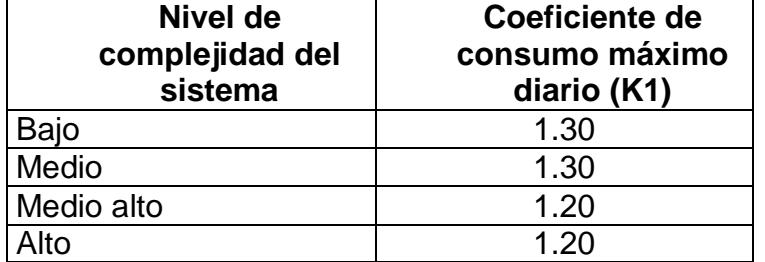

**Tabla 5.** Coeficientes de consumo diario (K1) según el nivel de complejidad

Fuente: Guía RAS 001, Tabla B.2.5

 **Caudal máximo horario:** corresponde al consumo máximo registrado durante una hora en un período de un año sin tener en cuenta el caudal de incendio. Se calcula mediante la ecuación 13:

$$
QMH = QMD * K2
$$
 [13]

Donde:

QMH: Caudal máximo horario.

K2: Constante del caudal máximo horario.

El valor de la constante K2 depende del nivel de complejidad según se muestra en la tabla 6:

| Nivel de<br>complejidad<br>del sistema | <b>Red menor</b><br>de<br>distribución | <b>Red menor</b><br>de<br>distribución | <b>Red menor</b><br>de<br>distribución |  |  |  |  |
|----------------------------------------|----------------------------------------|----------------------------------------|----------------------------------------|--|--|--|--|
| Bajo                                   | 1.60                                   | $\overline{\phantom{0}}$               | $\overline{\phantom{0}}$               |  |  |  |  |
| Medio                                  | 1.60                                   | 1.50                                   | $\blacksquare$                         |  |  |  |  |
| Medio alto                             | 1.50                                   | 1.45                                   | 1.40                                   |  |  |  |  |
| Alto                                   | 1.50                                   | 1.45                                   | 1.40                                   |  |  |  |  |

**Tabla 6.** Coeficiente de consumo máximo horario (K2)

Fuente: Guía RAS 001, Tabla B.2.6.

## **Módulo 5 Obras de captación.**

### **Captación de rejilla lateral.**

### **Objetivo.**

Dimensionar tanto la cámara de derivación de la bocatoma, como la rejilla de entrada de la misma. Además, encontrar el diámetro de salida de la tubería hacia el desarenador y la profundidad a la que esta debe ubicarse en la cámara.

**Figura 6.** Módulo 5.1 captación de rejilla lateral.

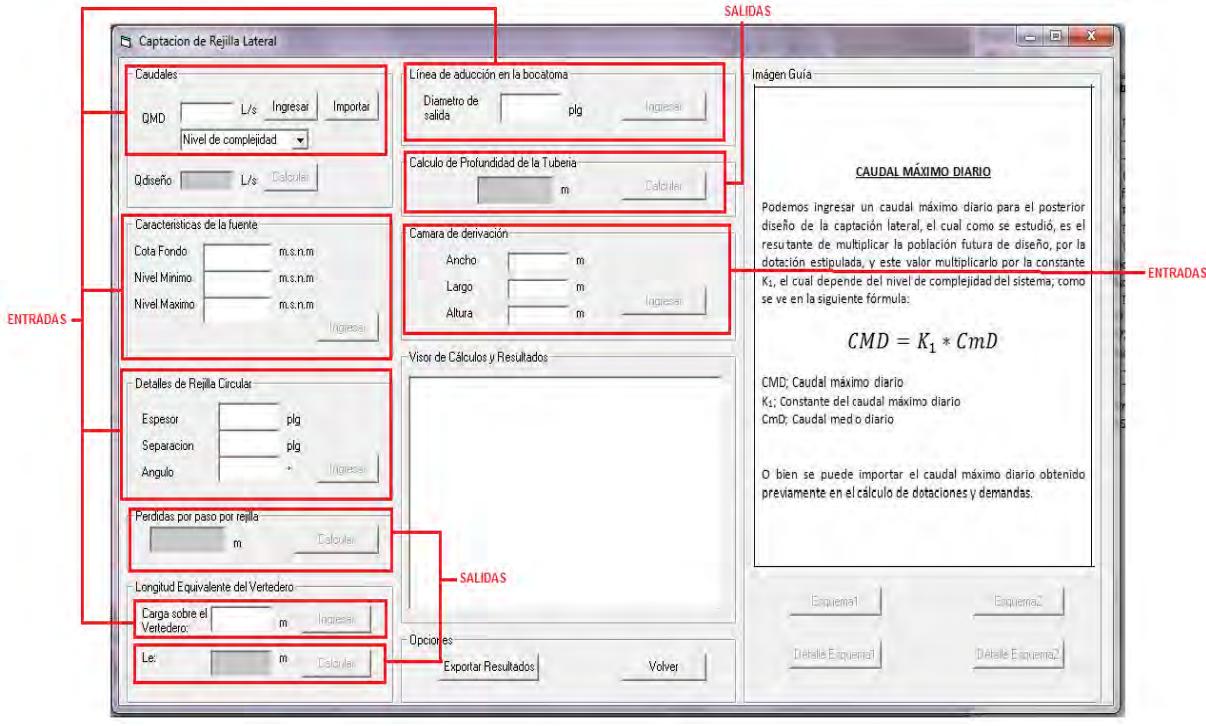

- **Procedimiento y criterios.**
- **Caudales.**
- **Caudal máximo diario:** se puede ingresar el caudal máximo diario de la fuente importando el valor desde el módulo de "Dotaciones y demanda", o escribir un valor del caudal máximo diario nuevo.

Luego se activará un "Combo-Lista" que pedirá al usuario que ingrese el nivel de complejidad del sistema. También se puede importar el nivel de complejidad desde el módulo de "Población futura y nivel de complejidad", si es que se desarrolló previamente este módulo.

 **Caudal de diseño:** el software calcula el caudal de diseño a partir del caudal máximo diario establecido, y del nivel de complejidad, como está estipulado en el RAS<sup>20</sup>.

Para los niveles bajo y medio de complejidad, la capacidad de las estructuras de toma debe ser igual al caudal máximo diario, más las pérdidas en la aducción y las necesidades en la planta de tratamiento, si existe almacenamiento o igual al caudal máximo horario si no existe almacenamiento. Para el nivel medio alto de complejidad, la capacidad de diseño de las estructuras de captación debe ser igual a 1.5 veces el caudal máximo diario. Para el nivel alto de complejidad, la capacidad de diseño de las obras de captación debe ser igual a 2 veces el caudal máximo diario.

## - **Características de la fuente.**

En esta parte del módulo se ingresa en casillas blancas, información de la fuente de agua a captar. Se debe digitar con valores positivos diferentes de cero la cota de fondo, el nivel mínimo de aguas (nivel correspondiente a las sequías), y el nivel máximo de aguas (correspondiente a inundaciones) en la fuente, en metros sobre el nivel del mar.

## - **Detalles de la rejilla.**

En esta parte el usuario digita en casillas blancas datos que se deben asumir sobre la rejilla de varillas circulares (la cual será el mecanismo de protección a utilizar para la cámara de derivación). Se ingresan los valores en pulgadas del espesor de cada varilla y la separación entre cada varilla.

l <sup>20</sup> REPÚBLICA DE COLOMBIA, MINISTERIO DE DESARROLLO ECONÓMICO, Reglamento Técnico del Sector de Agua Potable y Saneamiento Básico, RAS 2000. Titulo B. Bogotá. 2000. p B-51, B-52.

Luego se ingresa el ángulo con respecto a la horizontal que tendrá la rejilla en la cámara. Este ángulo será mayor a 0° y menor o igual a 90°, siendo este el rango que define la captación como una de rejilla lateral, y es escogido dependiendo del tipo de limpieza que se le dará a esta del siguiente modo:

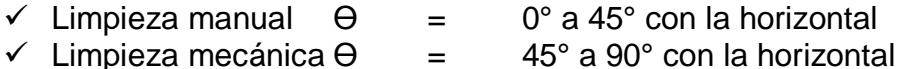

### - **Pérdida por paso por la rejilla.**

Como lo dice Corcho<sup>21</sup>, una expresión de frecuente uso para el cálculo de las pérdidas generadas en el paso a través de la rejilla, es la fórmula de Kinhmmer, ecuación 14:

$$
h = B * \left(\frac{W}{b}\right)^{4/3} * hv * Sen\theta
$$
 [14]

Donde:

l

- h: Pérdida de carga en m.
- B: Factor de forma (1,79 para varillas circulares)
- W: Espesor de la barra en m.
- hv: Carga de velocidad en m; hv =  $\sqrt{2}/2g$
- V: Velocidad de aproximación en m/s.
- $\theta$ : Ángulo de la varilla con la horizontal.
- b: Separación entre varillas en m.

La velocidad a través de las rejillas se debe asumir dentro de un rango entre 0,40 m/s y 0,75 m/s.

Al prever la obstrucción de la rejilla por arrastre y acumulación de material flotante, en suspensión, las pérdidas se afectan por un factor de seguridad de 3 veces.

- **Longitud equivalente del vertedero.**
- **Carga sobre el vertedero:** para calcular la longitud de la rejilla se debe asumir una carga sobre el vertedero, valor que será positivo y diferente de cero y estará en metros.

Se asume que la rejilla trabaja sumergida y teniendo en cuenta que es necesario que la bocatoma capte el caudal de diseño  $(Q)$ , se calcula un caudal  $(Q_1)$  que

<sup>&</sup>lt;sup>21</sup> CORCHO R, Freddy, DUQUE S, José I, Acueductos: teoría y diseño, Medellín: Sello Editorial Universidad de Medellín, 2005. p. 45.

entraría en la cámara si el flujo fuera libre. Se utiliza para esto la expresión de Villemonte, ecuación 15.

$$
Q = Q_1 * (1 - S^n)^{0.385}
$$
 [15]

Donde:

Q: Caudal de diseño en m $\frac{3}{s}$ .

 $Q_1$ : Caudal a captar en m<sup>3</sup>/s.

S: Sumergencia de la rejilla.

n: Exponente en la fórmula como vertedero libre.

La sumergencia de la rejilla se encuentra con la carga sobre el vertedero asumida, de modo que al reducirse dicha carga por las pérdidas encontradas, se encuentre en porcentaje la sumergencia, como se describe en la ecuación 16.

$$
S = \frac{Hc - h}{Hc}
$$
 [16]

Donde:

S: Sumergencia

Hc: Carga sobre el vertedero en m.

h: Pérdidas en el paso de la rejilla en m,

A partir del caudal que capta la rejilla, y la carga sobre el vertedero asumida, se encuentra la longitud que tendrá el vertedero de entrada a la cámara. El vertedero lateral de la captación se diseñará como vertedero frontal de cresta delgada, y por esto se diseñará con la expresión de Francis, que corresponde a la ecuación 17, útil para este tipo de vertederos (la ecuación 18 se obtiene de despejar la longitud de la expresión de Francis).

$$
Q = 1.84 * Le * He3/2
$$
 [17]

$$
Le = \frac{Q}{1,84 * Hc^{3/2}}
$$
 [18]

Donde:

Le: Longitud de la rejilla en m.

Q: Caudal a captar en  $m^3$ /s.

Hc: Carga sobre el vertedero en m.

## - **Línea de aducción en la bocatoma.**

En esta parte el usuario asumirá el diámetro de la tubería de salida de la bocatoma hacia el desarenador. En el software se restringió este valor para que no pueda ser menor que 4, ni mayor que 20, y siempre se ingresará en pulgadas.

# - **Cálculo de profundidad de la tubería.**

A partir del diámetro de la tubería de aducción seleccionada, se encuentra la profundidad a la que debe ir dicha tubería. Para esto se consideró la línea de salida de aducción como un orificio sumergido.

"Cuando el desarenador queda cerca de la bocatoma, de tal manera que la longitud de la tubería es  $L \le n.D$ , en donde n debe ser menor que 500 según Merriman, el diseño se puede considerar como un orificio"<sup>22</sup>

En la expresión anterior se cuenta con que:

- L: Longitud de la tubería en m.
- D: Diámetro de la tubería en m.
- n: Factor

Una vez considerada la salida de la tubería como un orificio, se encuentra la profundidad a la que debe estar ubicada está dentro de la cámara de derivación, según la ecuación 19 y 20:

$$
Q = C * A * \sqrt{2 * g * H}
$$
 [19]

$$
H = \frac{1}{2 \times g} \left(\frac{Q}{C \times A}\right)^2
$$
 [20]

Donde:

- Q: Caudal de diseño en m $3$ /s.
- C: Coeficiente de descarga = 0,61.
- A: Área de la cara de la tubería en m<sup>2</sup>.
- g: Gravedad en m/s<sup>s</sup>.
- H: Profundidad de la tubería en m.

Esta profundidad no puede ser mayor a la altura disponible para la construcción de la cámara. Como límite para esta profundidad, se determinó la diferencia entre el nivel de aguas en la cámara de derivación y el nivel de la cota de fondo del río. Si debido a que el diámetro de la tubería escogido es muy pequeño, y la profundidad

l <sup>22</sup> Ibid p. 49.

calculada es mayor a esta altura límite, el software le pedirá al usuario que vuelva a ingresar un diámetro de la tubería mayor, y con este valor encontrar la nueva profundidad. Si el valor encontrado vuelve a superar el límite, el software repetirá este paso hasta que la profundidad esté entre el rango deseado.

### - **Cámara de derivación.**

Para diseñar la cámara de derivación se adoptarán unas dimensiones de tal modo, que no sean tan pequeñas que puedan generar problemas en el mantenimiento y limpieza, ni por el contrario que sean tan grandes que generen sobrecostos en su construcción. Para cumplir esto se amparan unos rangos límites en la adopción de las dimensiones, los cuales se pueden ver en la tabla 7.

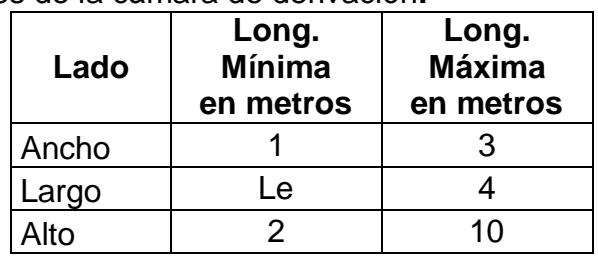

**Tabla 7**. Dimensiones de la cámara de derivación**.**

Como se puede observar, la longitud mínima del largo de la cámara de derivación es la longitud de la rejilla encontrada en la ecuación 20; ya que un valor inferior a este no permitiría que alcance dicha rejilla.

## **Esquemas.**

**Figura 7.** Esquema 1 captación de rejilla lateral.

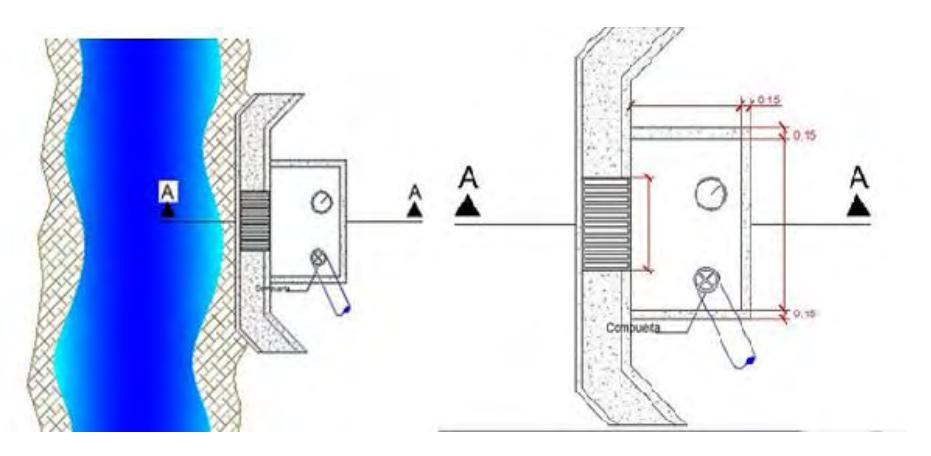

### **Módulo 6 Desarenadores.**

### **Desarenador Convencional.**

**Objetivo.** 

Identificar y dimensionar las diferentes zonas de un desarenador convencional.

**Figura 8.** Desarenador convencional.

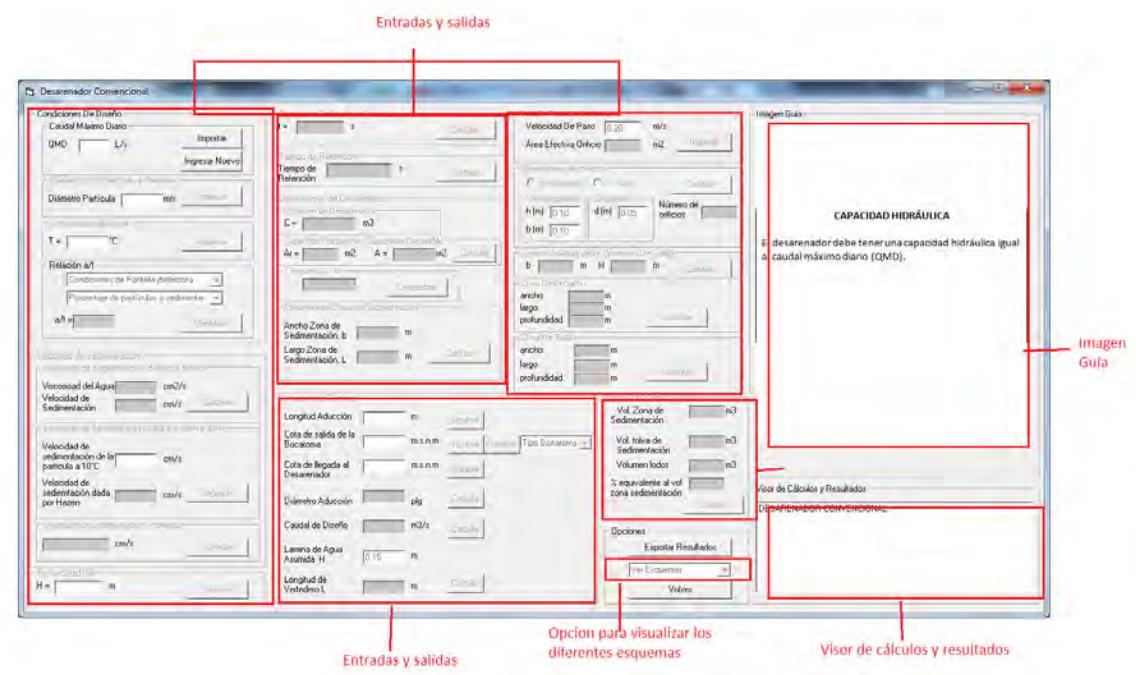

- **Procedimientos y criterios de cálculo.**
- **Condiciones de diseño.**
- **Caudal máximo diario:** se puede ingresar el caudal máximo diario de la fuente importando el valor desde el módulo de "Dotaciones y demanda", o escribir un nuevo valor del caudal máximo diario.
- **Diámetro de la partícula a remover:** aquí se introduce el diámetro de las partículas que el desarenador en diseño se espera pueda sedimentar de acuerdo a la tabla 8.

|                   | <b>Table 0.</b> Diament de particulas que se espera que el desarendum seumiente |
|-------------------|---------------------------------------------------------------------------------|
| Gravilla gruesa:  | 2 mm o más                                                                      |
| Gravilla fina:    | $2$ mm $-1$ mm                                                                  |
| Arena gruesa:     | 1 mm $-0.5$ mm                                                                  |
| Arena media:      | $0.5$ mm $-0.25$ mm                                                             |
| Arena fina:       | $0.25$ mm $-0.1$ mm                                                             |
| Arena muy fina:   | $0.1$ mm $- 0.05$ mm                                                            |
| Limo:             | $0.05$ mm $-0.01$ mm                                                            |
| Limo fino:        | $0.01$ mm $-0.005$ mm                                                           |
| Arcilla:          | $0.005$ mm $- 0.001$ mm                                                         |
| Arcilla fina:     | $0.001$ mm $- 0.0001$ mm                                                        |
| Arcilla coloidal: | menor de 0.0001mm                                                               |

**Tabla 8.** Diámetro de partículas que se espera que el desarenador sedimente

Fuente: CORCHO, Freddy. DUQUE, José. Acueductos. Teoría y diseño. Sello editorial Universidad de medellin.pag186

- **Temperatura:** es necesario ingresar la temperatura mínima en °C esperada del agua de la fuente que va a ser utilizada para el diseño del acueducto
- **Determinación del valor de la relación a/t (número de Hazen):** Hazen estudió para varios tipos de tanques de sedimentación la relación entre los períodos de retención y los porcentajes de cualquier tamaño de partículas que se desee remover. El factor a/t del número de Hazen se determina por medio de la tabla 9, donde se muestran valores tabulados de a/t para las diferentes condiciones de las pantallas deflectoras y para remover diferentes porcentajes de partículas, el software permite seleccionar las condiciones de la pantalla deflectora y el porcentaje de las partículas a sedimentar y una vez realizado este proceso el programa muestra dicho valor.

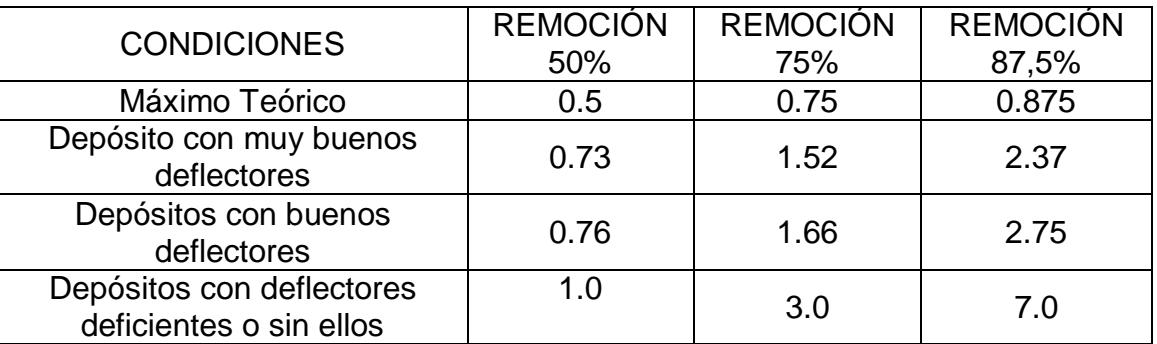

**Tabla 9.** Valores a/t del número de Hazen.

Fuente: CORCHO, Freddy. DUQUE, José. Acueductos. Teoría y diseño. Sello editorial Universidad de Medellín. p. 207.

## - **Velocidad de sedimentación.**

En esta sección del software se calculará la velocidad de sedimentación de diseño del desarenador presionando el botón "Calcular" e "Ingresar", para encontrar la velocidad de sedimentación dada por Stokes y por Hazen respectivamente, según los criterios que a continuación se mencionan.

 **Viscosidad del agua:** la viscosidad del agua a cualquier temperatura se puede calcular con base en la viscosidad del agua a la temperatura de 10°C mediante la ecuación 21.

$$
\mu_{T^{\circ}C} = \mu_{10^{\circ}C} * \frac{33,3}{T^{\circ}C + 23,3}
$$
 [21]

Donde:

 $\mu_{10\degree}$ c: Viscosidad del agua a 10°C = 0,0131 cm<sup>2</sup>/s T°C: Temperatura del agua en °C.

 **Velocidad de sedimentación dada por Stokes:** se calcula mediante la siguiente expresión:

$$
V_{SS} = \frac{g}{18} * \frac{(S_s - 1)d^2}{\mu_{T^cC}}
$$
 [22]

Donde:

Vss: Velocidad de sedimentación en cm/s

d : Diámetro en cm

S<sub>s</sub>: Gravedad especifica de la partícula a sedimentar.

 $\mu_{T^{\circ} \mathcal{C}}$ : Viscosidad cinemática del agua en cm $^2$ /s

 **Velocidad de sedimentación de la partícula a 10°C:** aquí se ingresa la velocidad de sedimentación de la partícula a 10°C de acuerdo a la tabla 10 según el diámetro que el desarenador va a remover.

**Tabla 10.** Relación: diámetro de las partículas y velocidad de sedimentación.

| <b>Material</b>                                                    | Diámetro      | Vs     | <b>Material</b> | Diámetro      | Vs                  |  |  |  |
|--------------------------------------------------------------------|---------------|--------|-----------------|---------------|---------------------|--|--|--|
|                                                                    | partícula(cm) | (cm/s) |                 | partícula(cm) | $\text{\rm (cm/s)}$ |  |  |  |
| Grava                                                              | 1,0           | 100    |                 | 0,010         | 0,8                 |  |  |  |
|                                                                    | 0,10          | 10     |                 | 0,008         | 0,6                 |  |  |  |
| Arena<br>gruesa<br>media                                           | 0,08          | 8,3    |                 | 0,006         | 0,4                 |  |  |  |
|                                                                    | 0,05          | 6,3    | Arena           | 0,005         | 0,3                 |  |  |  |
|                                                                    | 0,04          | 4,2    | Fina            | 0,004         | 0,2                 |  |  |  |
|                                                                    | 0,03          | 3,2    |                 | 0,003         | 0,13                |  |  |  |
|                                                                    | 0,02          | 2,1    |                 | 0,002         | 0,06                |  |  |  |
|                                                                    | 0,015         | 1,5    |                 | 0,001         | 0,015               |  |  |  |
| ------<br>. .<br>------<br>$\cdot$<br>--<br>$\mathbf{r}$<br>$\sim$ |               |        |                 |               |                     |  |  |  |

Fuente: CORCHO, Freddy. DUQUE, José. Acueductos. Teoría y diseño. Sello editorial Universidad de Medellín. p. 190.

- **Velocidad de sedimentación de la partícula a 10°C:** aquí se ingresa la velocidad de sedimentación de la partícula a 10°C de acuerdo a la tabla 10 según el diámetro determinado en el paso anterior.
- **Velocidad de sedimentación dada por Hazen:** la velocidad de Sedimentación dada por Hazen se determina de la siguiente manera con la ecuación 23:

$$
VSH_{T^{\circ}C} = Vs_{10^{\circ}C} * \frac{T^{\circ}C + 23.3}{33.3}
$$
 [23]

- $VSH<sub>TIC</sub>:$  Velocidad de sedimentación de Hazen de la partícula a cualquier temperatura, en cm/s
- $VS<sub>10</sub>°c$ : Velocidad de sedimentación de la partícula a 10°C de temperatura.
- **Velocidad de sedimentación promedio:** la velocidad de sedimentación de diseño se encuentra promediando la velocidad de sedimentación dada por Stokes y por Hazen, de la siguiente manera:

$$
Vsp = \frac{Vss + VsH_{T^oC}}{2}
$$
 [24]

#### - **Profundidad útil.**

Se asume una profundidad útil del desarenador, ésta debe estar comprendida entre 1,50 y 4,50 metros para evitar perturbación de la masa de agua por corrientes eólicas y fuerte gradiente de temperatura

#### - **Tiempo de caída de la partícula.**

Corresponde al tiempo que demora la partícula en tocar el fondo del depósito y se calcula mediante la ecuación 25.

$$
t = \frac{H}{Vs}
$$
 [25]

Donde:

- t: Tiempo de caída de la partícula.
- H: Profundidad útil en metros.
- Vs: Velocidad de sedimentación promedio en m/s.

#### - **Tiempo de retención.**

Este es determinado por la ecuación 26, teniendo en cuenta el valor de la relación a/t y el tiempo de caída de la partícula t.

$$
a = \left(\frac{a}{t}\right) * t \tag{26}
$$

- **Dimensiones del desarenador.**
- **Volumen del desarenador:** se calcula la capacidad C del desarenador, mediante la ecuación 27:

$$
C = Q * a
$$
 [27]

Donde:

- C: Capacidad del desarenador en  $m<sup>3</sup>$
- $Q$ : Caudal de diseño, en m $^{3}/s$
- a: Tiempo de retención en segundos.
- **Superficie disponible del desarenador:** se calcula la superficie disponible en planta del desarenador perteneciente a la zona de sedimentación, esto con la ecuación 28:

$$
Ad = \frac{C}{H}
$$
 [28]

Donde:

Ad: Superficie en planta del desarenador, en m<sup>2</sup>.

H: Profundidad útil del desarenador en m.

C: Capacidad del desarenador en  $m^3$ .

 **Superficie requerida:** se calcula la superficie requerida para verificar que el valor de la superficie disponible sea mayor, esto con la ecuación 29.

$$
Ar = \frac{Q}{Vs}
$$
 [29]

- **Chequeo Ad > Ad:** se verifica que la superficie disponible sea mayor a la superficie requerida, de lo contrario el diseño será incorrecto, y se debe redimensionar el desarenador cambiando la profundidad útil H.
- **Dimensiones de la zona de sedimentación**: la relación entre el área de la zona de sedimentación y el ancho de esta, la cual sirve para encontrar posteriormente el largo de la zona, se obtiene a través de la ecuación 30:

$$
b = \sqrt{\frac{Ad}{4}}
$$
 [30]

- b: Ancho zona de sedimentación en metros.
- L: Largo zona de sedimentación en metros.
- $L =$  4b
- **Diseño vertedero de excesos.**
- **Longitud de aducción:** ingresando la longitud de la aducción entre bocatoma y desarenador se calculara la pendiente de esta tubería.
- **Cota de salida de la bocatoma:** ingresando los datos de las cotas en m.s.n.m del nivel de agua en la bocatoma ya sea bocatoma lateral o dique toma si se realizó con anterioridad el diseño de este tipo de estructura, o con una nueva cota de bocatoma, se calculara la pendiente de la tubería de aducción.
- **Cota de llegada al desarenador:** ingresando la cota de llegada al desarenador en m.s.n.m. se calculara la pendiente de la tubería de aducción.
- **Diámetro de aducción:** considerando los datos de las cotas del nivel de agua en la bocatoma, la cota de llegada al desarenador y la longitud de la aducción, se calcula la pendiente de la tubería y el diámetro mediante las expresiones de Manning correspondientes a las ecuaciones 31 y 32.

$$
S = \frac{\text{(Nivel agua en bocatoma} - \text{Cota llegada Desarenador)}}{\text{Longitud Aducción}}
$$
[31]

$$
Diámetro = 1.548 \frac{nQ}{S^{1/2}}
$$
 [32]

Donde:

- S: Pendiente de la aducción.
- Q: Caudal de diseño
- n: Coeficiente de rugosidad de Mannig del plástico = 0.009
- **Caudal de diseño vertedero de excesos:** se calcula la capacidad de trasporte en la tubería de aducción con el gradiente hidráulico producido por el nivel de creciente en la bocatoma, usando la expresión e Hazen – Williams, Ecuación 33.

$$
Qdv = 0.2785 \times C \times D^{2.63} \times J^{0.54}
$$
 [33]

- D: diámetro tubería \* 0,0254 m
- C: coeficiente de rugosidad.
- S: Se obtiene con la ecuación 31.
- Qdv: caudal de diseño de vertedero.
- **Lámina de agua asumida H y longitud del vertedero:** según Freddy Corcho Romero se asume la lámina de agua H sobre la cresta del vertedero y se calcula la longitud Lve del vertedero con la ecuación 34.

$$
Lve = \frac{Q dv}{1,84 * (H \, \text{asumido})^{3/2}}
$$
 [34]

- **Diseño pantalla deflectora:**
- $\checkmark$  Velocidad de paso: de acuerdo a lo expuesto por Freddy Corcho Romero<sup>23</sup> se diseña la pantalla deflectora, para ello, se asume la velocidad de paso a través de los orificios, la cual no debe exceder a 0,20 m/s.
- **Área efectiva de orificios:** se calcula mediante la ecuación 35 oprimiendo el botón "ingresar".

$$
Ae = \frac{Qdiseño}{V de paso}
$$
 [35]

Donde:

l

Ae:  $\hat{A}$ rea efectiva en m<sup>2</sup>. Qdiseño: Caudal de diseño del desarenador en m $3$ /s. V de paso: Velocidad de paso del agua a través de los orificios, en m/s.

#### - **Dimensiones y número de orificios.**

El software permite seleccionar orificios de sección rectangular o de forma circular y consecuentemente se calcula el número de orificios N. Generalmente se usan orificios de 3 a 5 cm de diámetro para gastos de 40 l/s, o menores; para gastos mayores son usuales los orificios cuadrados que pueden ser de 10 x 10 cm a 20 x 20 cm.

<sup>&</sup>lt;sup>23</sup> CORCHO, Freddy. DUQUE, José. Acueductos. Teoría y diseño. Sello editorial Universidad de Medellín. p. 210.v

$$
N = \frac{Ae}{a_{orificio}} \tag{36}
$$

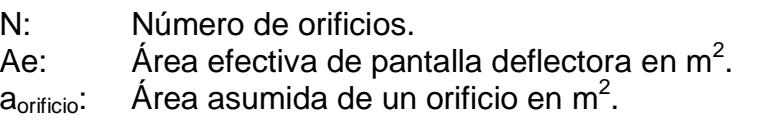

#### - **Diseño vertedero de salida.**

Se utiliza un vertedero a todo lo ancho del desarenador, diseñado a partir de la fórmula de Francis. Se asume la longitud del vertedero (L) con la dimensión de b (ancho de la zona de sedimentación) y se calcula la altura (H), la ecuación a utilizar es la siguiente:

$$
Hvs = \left(\frac{Q}{C * b}\right)^{2/3}
$$
 [37]

Donde:

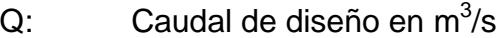

C: 1,84

b: Ancho zona de sedimentación m.

Hvs: Altura del Agua sobre el vertedero de salida.

#### - **Diseño zona de entrada.**

- **Ancho:** se ha sugerido que el ancho esté entre b/2 y b/3, donde b es igual al ancho de la zona de sedimentación.
- **Largo:** el largo debe ser igual o mayor a la longitud de la cresta del vertedero de excesos, según la siguiente condición: b/2 ≤ ancho ≤ b/3.
- **Profundidad:** la profundidad de la zona de entrada puede ser aproximadamente igual a H/3, más una sobre-altura de 0,2 m a 0,3 m para controlar el desbordamiento por oleaje.

### - **Diseño zona de salida.**

 **Ancho y profundidad:** corresponden a los mismos valores de la zona de sedimentación, es decir "b" (ecuación 30) y "H" (profundidad útil). En este último se agrega una sobre altura de los muros que es de 0,2 m a 0,30 m sobre el nivel normal del agua.

 **Largo:** la longitud de la cámara de salida se puede obtener mediante la expresión que da la distancia horizontal en un tiro parabólico. Se encuentra el valor de t de la ecuación cuadrática 38.

$$
y = v_0 * t * sen\theta - \frac{1}{2} * 9.81 * t^2
$$
 [38]

Donde:

 $y:$   $-(H-Hvs)$  en m.

vo: Velocidad de paso por los orificios en m/s.

t: Tiempo en s.

θ: 0°

Remplazando "t" en la ecuación 39, se encuentra "x", que es la longitud de la cámara de salida, así:

$$
x = v_0 * t * cos\theta
$$
 [39]

Donde:

x: Longitud de la cámara de salida en metros.

### - **Diseño zona de lodos.**

Es práctica común en el diseño, proveer al desarenador de una tolva de lodos de 0,4 m a 0,6 m de profundidad respecto de la profundidad útil de la zona de sedimentación y con pendientes en la losa de fondo hacia el canal central. El desarenador en todos sus muros debe proveerse de una sobre altura de 0,2 a 0,3 metros respecto del nivel normal del agua a fin de evitar desbordamientos de agua por oleaje. Se utilizará una tolva de doble pendiente en el sentido longitudinal.

### **Volumen zona de sedimentación:**

Vzona de sedimentación = Largo zona sedim.\* H útil  $*$  ancho zona sedimentación  $[40]$ 

### **Volumen tolva sedimentación:**

$$
V_{tolva} = 0.2 \times V_{zona de sedimentación}
$$
 [41]

### **Volumen zona de lodos:**

V Zona de lodos = 
$$
((L + 0.4)/2) * (0.6 * b) + (0.3 * 0.4 * b)
$$
 [42]

# **% equivalente al volumen de la zona de sedimentación:**

% equivalente a Vol. de zona sedimentacion  $= \frac{v \text{ and at roots}}{Vzona de sedimentación} * 100$  [43] V Zona de lodos

## - **Esquemas.**

### **Figura 9.** Zona de entrada.

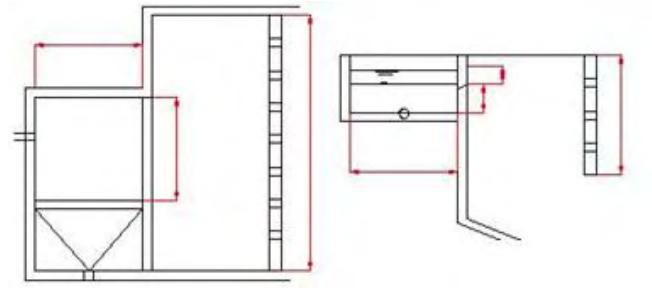

**Figura 10.** Esquema general desarenador convencional

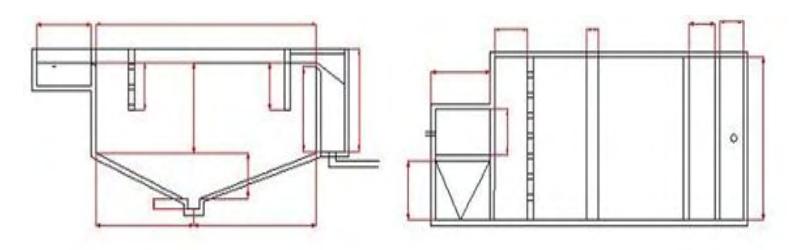

## **Figura 11.** Zona de lodos

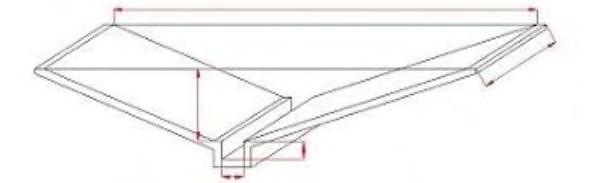

Fuente: CORCHO, Freddy. DUQUE, José. Acueductos. Teoría y diseño. Sello editorial Universidad de Medellín. p.212

# **Módulo 7 Sistema de cloración.**

## **Objetivo.**

El objetivo de este módulo es calcular el gasto de cloro en litros por día a utilizar en la desinfección del agua, el volumen del tanque de cloración y el caudal que necesita la bomba dosificadora para una cloración adecuada que cumpla con las normatividades sanitarias; para obtener residuales de cloro del orden de 0,5 mg/l para prevenir contaminación posterior en la red de distribución.

# **Figura 12.** Módulo 7, Cloración.

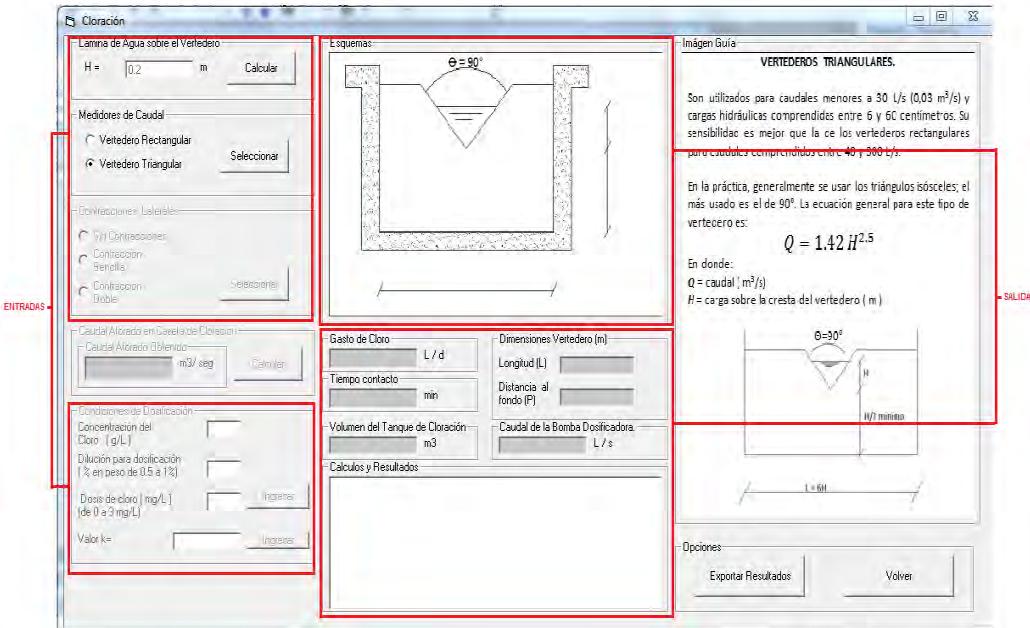

# **Procedimientos y criterios de cálculo.**

## - **Lámina de agua sobre el vertedero.**

Se debe asumir una altura de agua sobre el vertedero para el dimensionamiento de las secciones de esta estructura.

### - **Medidores de caudal.**

En esta sección se escoge el vertedero que se desea diseñar en la caseta de cloración oprimiendo el botón "Seleccionar", puede ser vertedero rectangular o triangular.

### - **Contracciones laterales.**

Si se selecciona la opción de" Vertederos rectangulares" esta sección se activara de tal manera que se deberá elegir el tipo de contracción lateral que dicho vertedero tendrá, los tipos de contracciones que se podrán seleccionar son: contracción lateral sencilla, contracción lateral doble o sin contracciones, presionando el botón "Seleccionar".

### - **Caudal máximo diario.**

Se puede ingresar el caudal máximo diario de la fuente importando el valor desde el módulo de "Dotaciones y demanda", o escribir un nuevo valor del caudal máximo diario.

## - **Dimensiones del vertedero.**

En esta sección se calcularán las dimensiones del vertedero seleccionado, el software utiliza los criterios especificados por Ricardo López Cualla<sup>24</sup>, que a continuación se mencionan:

 **Vertedero triangular:** son utilizados para caudales menores a 30 l/s y cargas hidráulicas comprendidas entre 6 y 60 centímetros. Su sensibilidad es mejor que la de los vertederos rectangulares para caudales comprendidos entre 40 y 300 l/s.

En la práctica, generalmente se usan los triángulos isósceles; el más usado es el de 90°. La ecuación 44 es la expresión general para este tipo de vertedero.

$$
Q = 1.42 \, \text{H}^{2.5} \tag{44}
$$

Donde:

Q: Caudal aforado en m<sup>3</sup>/s (para el diseño se tiene en cuenta el QMD)

H: Carga sobre la cresta del vertedero en m.

**Longitud del vertedero:** según la teoría de Corcho la longitud del vertedero es:

$$
L = 6H \tag{45}
$$

Donde

- L: Longitud del vertedero en m.
- H: Cresta de agua sobre el vertedero en m.

## **Distancia al fondo:**

$$
P = H/2
$$
 [46]

Donde:

l

P: Distancia al fondo del vertedero en m.

 $24$  LÓPEZ C, Ricardo A. Elementos de diseño para acueductos y alcantarillados. Editorial Escuela Colombiana de Ingeniería. Colombia. 2004. p.252.

 **Vertedero rectangular:** los vertederos rectangulares, en general se utilizan para caudales entre 200 y 1600 l/s.

**Longitud del vertedero:** en el caso de los vertederos rectangulares existen dos opciones para los cálculos respectivos.

Vertedero rectangular sin contracciones laterales: La ecuación general de calibración de un vertedero rectangular es deducida planteando la ecuación de Bernoulli, la cual se muestra a continuación:

$$
Q = 1.83 \text{ L H}^{\frac{3}{2}}
$$
 [47]

Donde:

L: Longitud del vertedero en m.

H: Carga sobre la cresta del vertedero en m.

Vertederos con contracción lateral sencilla o contracción lateral doble: Para este tipo de vertederos se utiliza la ecuación 48.

$$
L' = L - 0.1 n H
$$
 [48]

Donde:

- L: Longitud del vertedero en m.
- H: Carga sobre la cresta del vertedero en m.
- n: Número de contracciones laterales (simple=1, doble = 2)
- L': Nueva longitud del vertedero en m.

### **Distancia al fondo:**

$$
P = 2.5 \text{ H} \tag{49}
$$

Donde:

- P: Distancia al fondo del vertedero en m.
- H: Carga sobre la cresta del vertedero en m.
- **Condiciones de la dosificación.**
- **Concentración de cloro:** debe ingresarse la concentración del cloro; los Hipocloritos (sales del ácido hipocloroso) pueden obtenerse comercialmente en diferentes concentraciones; por ejemplo, el perclorito 130 (130g/l).
- **Dilución para dosificación:** para hacer una dosificación de un hipoclorito, es necesario hacer una dilución de la concentración inicial de cloro de 0,5 a 1,0 por ciento en peso.
- **Dosis de cloro:** la dosis de cloro que se emplea normalmente es de 1 mg/l a 2 mg/l obtenida de un estudio de demanda de cloro, para que los residuales de cloro sean del orden de 0,5 mg/l y así prevenir posteriores contaminaciones contaminación posterior en la red de distribución.
- **Turbiedad del agua tratada:** seleccionar el nivel de turbiedad de agua en UNT, seleccionando una de las tres opciones disponibles; "menor de 1 UNT", "Entre 1 y 2 UNT" o "Entre 2 y 5 UNT".
- **Valor de K**: se ingresa el valor que se obtiene de la tabla 11, de acuerdo al nivel de turbiedad del agua tratada, que aparece en las imágenes guía del software.
- **Gasto de cloro.**

Para determinar el gasto de cloro en l/día el software utiliza las ecuaciones 50 y 51.

$$
Gasto Cloro = Q * Dosis Cloro * 86.4
$$
 [50]

Donde:

Q: Caudal en l/s. Dosis Cloro: Dosis de cloro en mg/l.

Luego:

Gasto Cloro
$$
\left[\frac{l}{d}\right]
$$
 =  $\frac{\text{Gasto Cloro}\left[\frac{g}{d}\right]}{\text{Concentration Cloro}\left[\frac{g}{l}\right]}$  [51]

## - **Caudal bomba dosificadora.**

La bomba dosificadora es un tanque en el cual se tiene un dosificador que actúa por gravedad, de tal manera que la carga hidráulica sobre los orificios permanece constante independientemente del nivel de la solución, la dosis de cloro puede variarse aumentando o disminuyendo la cabeza h, sobre el orificio. Para encontrar el caudal necesario por la bomba dosificadora para la cloración del agua, se emplea la ecuación 52 y 53.

**Figura 13.** Dosificador con orificios flotantes.

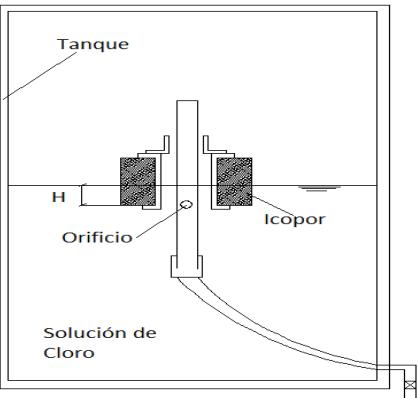

Fuente: LÓPEZ C, Ricardo A. Elementos de diseño para acueductos y alcantarillados. Editorial Escuela Colombiana de Ingeniería. Colombia. 2004. p.255

Concentration para bomba 
$$
\left[\frac{g}{L}\right]
$$
 =  $\frac{\text{Concentration cloro} * Dilucion para dosificación}{100}$  [52]

Donde:

Concentración de cloro en g/l. Dilución para dosificación en % en peso.

Ahora el caudal para la bomba dosificadora se calcula así:

$$
Q bd = \frac{Dosis \text{ Cloro} * Q}{\text{concentration} * 1000} \tag{53}
$$

Donde: Q bd: Caudal de bomba dosificadora en l/s. Dosis Cloro: Dosis de cloro en mg/l. Q: Caudal de diseño en l/s. Concentración: Concentración en g/l.

## - **Volumen tanque de cloración.**

Para la desinfección por cloración, deben emplearse tanques de contacto en todos los niveles de complejidad. El tanque debe proporcionar el tiempo de contacto necesario que garantice la desinfección del agua.

Este método parte del principio de que la concentración "C" de desinfectante aplicado (cloro libre) multiplicada por el tiempo de detención "t" desde que se aplica dicha dosis hasta que se consume el agua, es igual a una constante "K", o sea que Ct=K.

En los casos en que la turbiedad del agua filtrada se mantiene durante el 95% del tiempo con un valor menor a 1,0 UNT, entre 1,0 y 2,0 UNT o esté entre 2,0 y 5,0 UNT, debe usarse la tabla 11 que se presenta a continuación para determinar "K" en función de la temperatura del agua, su pH y la dosis de cloro aplicada.

| Dosis                |     |                |     |     | <b>1.0 UNT</b> |     |     |                |     |                |                |     | 1.0 a 2.0 UNT  |                |     |                |                |     | 2.0 a 5.0 UNT  |                |     |                |                |     |                |                |     |
|----------------------|-----|----------------|-----|-----|----------------|-----|-----|----------------|-----|----------------|----------------|-----|----------------|----------------|-----|----------------|----------------|-----|----------------|----------------|-----|----------------|----------------|-----|----------------|----------------|-----|
| de Cloro<br>Aplicada |     | 10             |     |     | $15^{\circ}$ C |     |     | $20^{\circ}$ C |     | $10^{\circ}$ C |                |     | $15^{\circ}$ C |                |     | $20^{\circ}$ C |                |     | $10^{\circ}$ C |                |     | $15^{\circ}$ C |                |     | $20^{\circ}$ C |                |     |
| mq/l                 |     | pH             |     |     | pH             |     |     | pH             |     |                | pH             |     | pH             |                |     | pH             |                |     | рH             |                |     | pH             |                |     | рH             |                |     |
|                      | 6.5 | $\overline{7}$ | 7,5 | 6.5 | $\overline{7}$ | 7,5 | 6.5 | $\overline{7}$ | 7,5 | 6.5            | $\overline{7}$ | 7,5 | 6,5            | $\overline{7}$ | 7.5 | 6.5            | $\overline{7}$ | 7,5 | 6.5            | $\overline{7}$ | 7,5 | 6.5            | $\overline{7}$ | 7,5 | 6.5            | $\overline{7}$ | 7,5 |
| $=0.4$               | 29  | 35             | 42  | 20  | 23             | 28  | 15  | 17             | 21  | 44             | 52             | 63  | 30             | 35             | 42  | 22             | 26             | 31  | 59             | 69             | 83  | 39             | 47             | 55  | 29             | 35             | 41  |
| 0,6                  | 30  | 36             | 43  | 20  | 24             | 29  | 15  | 18             | 21  | 45             | 54             | 64  | 30             | 36             | 43  | 23             | 27             | 32  | 60             | 71             | 85  | 40             | 48             | 57  | 30             | 36             | 43  |
| 0,8                  | 31  | 37             | 44  | 20  | 24             | 29  | 15  | 18             | 22  | 46             | 55             | 66  | 31             | 37             | 44  | 23             | 28             | 33  | 61             | 73             | 87  | 41             | 49             | 59  | 31             | 37             | 44  |
| 1                    | 31  | 37             | 45  | 21  | 25             | 30  | 16  | 19             | 22  | 47             | 56             | 67  | 32             | 38             | 45  | 24             | 28             | 34  | 63             | 75             | 89  | 42             | 50             | 60  | 31             | 37             | 45  |
| 1,2                  | 32  | 38             | 46  | 21  | 25             | 31  | 16  | 19             | 23  | 48             | 57             | 69  | 32             | 38             | 46  | 24             | 29             | 35  | 63             | 76             | 91  | 43             | 51             | 61  | 32             | 38             | 46  |
| 1,4                  | 33  | 39             | 47  | 22  | 26             | 31  | 16  | 19             | 23  | 49             | 58             | 70  | 33             | 39             | 47  | 25             | 29             | 35  | 65             | 77             | 93  | 43             | 52             | 63  | 33             | 39             | 47  |
| 1,6                  | 33  | 40             | 48  | 22  | 26             | 32  | 17  | 20             | 24  | 50             | 60             | 72  | 33             | 40             | 48  | 25             | 30             | 36  | 66             | 79             | 96  | 44             | 53             | 64  | 33             | 39             | 48  |
| 1,8                  | 34  | 41             | 49  | 23  | 27             | 33  | 17  | 20             | 25  | 51             | 61             | 74  | 34             | 41             | 49  | 26             | 31             | 37  | 67             | 81             | 98  | 45             | 54             | 65  | 34             | 41             | 49  |
| $\overline{2}$       | 35  | 41             | 50  | 23  | 28             | 33  | 17  | 21             | 25  | 52             | 62             | 75  | 35             | 42             | 50  | 26             | 31             | 38  | 69             | 83             | 100 | 46             | 55             | 67  | 35             | 41             | 50  |
| 2.2                  | 35  | 42             | 51  | 23  | 28             | 34  | 18  | 21             | 26  | 53             | 64             | 77  | 35             | 43             | 51  | 27             | 32             | 39  | 70             | 85             | 102 | 47             | 57             | 68  | 35             | 42             | 51  |
| 2.4                  | 36  | 43             | 52  | 24  | 29             | 35  | 18  | 22             | 26  | 54             | 65             | 79  | 36             | 43             | 53  | 27             | 33             | 39  | 71             | 86             | 105 | 48             | 57             | 70  | 36             | 43             | 52  |
| 2.6                  | 37  | 44             | 53  | 24  | 29             | 36  | 18  | 22             | 27  | 55             | 66             | 80  | 37             | 44             | 54  | 28             | 33             | 40  | 73             | 87             | 107 | 49             | 59             | 71  | 37             | 44             | 53  |
| 2,8                  | 37  | 45             | 54  | 25  | 30             | 36  | 19  | 22             | 27  | 56             | 67             | 82  | 37             | 45             | 55  | 28             | 34             | 41  | 74             | 89             | 109 | 49             | 59             | 73  | 37             | 45             | 54  |
| 3                    | 38  | 46             | 55  | 25  | 30             | 37  | 19  | 23             | 28  | 57             | 69             | 83  | 38             | 46             | 56  | 29             | 34             | 42  | 75             | 91             | 111 | 51             | 61             | 74  | 38             | 45             | 55  |

**Tabla 11.** Valores de  $Ct = K$  en mg/min/l

Fuente: RAS 2000. Tabla C.8.2.

#### - **Tiempo de contacto.**

Una vez determinado el valor de K, se calcula el tiempo t, de la siguiente manera:

$$
t = \frac{k}{C}
$$
 [54]

Donde:

- C: Dosis de cloro aplicada en mg/l.
- t: Tiempo de contacto en segundos.
- k: Valor encontrado en la tabla 11.

Con el tiempo de contacto determinado, ahora se puede calcular el volumen del tanque de cloración mediante la ecuación 55:

$$
V = Q * T
$$
contacto [55]

V: Volumen del tanque de cloración en m3.

# **Módulo 8 Tanque de Almacenamiento.**

**Objetivo.** 

El objetivo de este módulo es encontrar el volumen necesario del tanque de regulación con sus respectivas dimensiones para satisfacer la demanda de agua que la población proyectada necesita, además de un volumen necesario para poder solventar alguna necesidad inesperada de agua ya sea un incendio o una emergencia diferente.

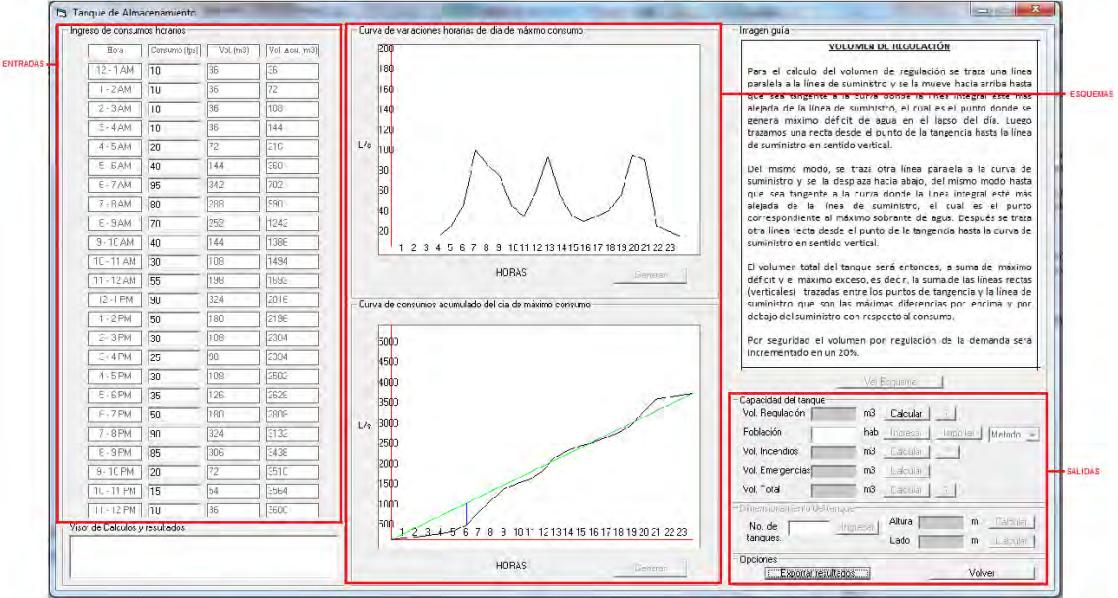

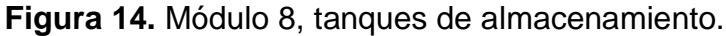

**Procedimiento y criterios.** 

## - **Ingreso de consumos horarios.**

Debe ingresarse los datos de consumo de la población horaria en l/s, en cada una de las horas del día. En poblaciones pequeñas, generalmente no se conoce y habrá necesidad de estimar tales valores a partir de extrapolaciones de datos conocidos de poblaciones semejantes.

El software mostrará el volumen para cada uno de estos consumos horarios, así como el volumen acumulado por cada hora hasta completar el día completo.

## - **Curva de variaciones horarias del día máximo de consumo.**

En esta gráfica el software mostrará en las abscisas el consumo de la población horario en l/s, y en las ordenadas la hora a la cual dicho consumo corresponde.

### - **Curva de consumos acumulados del día de máximo consumo.**

A partir de la curva de distribución horaria (o de variaciones horarias del día máximo de consumo) se define la "curva integral", que es la que enfrenta los consumos acumulados de la población frente a la hora del día. La curva integral siempre es ascendente, la ordenada en cualquier punto representa el consumo total hasta ese momento y la pendiente en cualquier punto representa el consumo instantáneo. Aparece en el software DisAc de color negro.

Una vez determinada la cuerva integral de consumo, el software establece la curva del suministro, que para este caso es la correspondiente a un tanque alimentado por gravedad. La curva integral del suministro tiene pendiente uniforme, es decir, que el suministro es constante entre intervalos de tiempo característicos. Ésta se muestra en DisAc de color verde.

### - **Capacidad del tanque.**

 **Volumen de regulación:** para el cálculo del volumen del tanque, el software desplaza paralelamente la curva de suministro (verde) hacia arriba, hasta que ésta toque al punto más alto de la curva integral (negra), y une con una línea vertical este punto a la curva de suministro inicial.

Del mismo modo, desplaza la curva de suministro hacia abajo, hasta que ésta toque el punto más bajo de la curva integral, e igualmente une con una línea vertical dicho punto a la curva de suministro inicial.

Estas dos líneas verticales nos representan respectivamente el máximo déficit y el máximo sobrante de agua en el tanque.

El volumen total del tanque que el software calcula es la suma del máximo déficit y el máximo exceso de agua, es decir, las máximas diferencias por encima y por debajo del suministro respecto al consumo.

- **Población:** la población futura de la localidad se ingresa importando el valor desde el módulo de "Población futura y nivel de complejidad", si este se desarrolló, o escribiendo un valor nuevo para la población futura.
- **Volumen de incendios:** DisAc utiliza dos métodos para el cálculo del volumen de atención de incendios, dependiendo de la población futura adoptada, como se describe a continuación:

Para una población de 12.500 habitantes o menos, como lo expresa López Cualla<sup>25</sup>, el volumen total requerido para cubrir adecuadamente los requerimientos de incendio puede estimarse a partir de la ecuación 56, definida en el RAS 2000 (B.9.1).

$$
Qi = \frac{3,86}{60} \sqrt{\frac{P}{1.000}} \left( 1 - 0.01 \sqrt{\frac{P}{1.000}} \right)
$$
 [56]

Donde:

l

Qi: Caudal de incendio requerido en m $3$ /s.

P: Número de habitantes.

Como norma general se considera que un incendio es atendido en un lapso igual a dos horas y que, por lo tanto, multiplicando el caudal de incendio anterior por la duración se obtiene el volumen total de incendio.

Para cuando la población futura adoptada es mayor a 12.500 habitantes, citando nuevamente a López Cualla<sup>26</sup>, para encontrar el volumen necesario para atender el incendio, se parte de la definición del caudal de un hidrante y la estimación del número de hidrantes que atenderán la emergencia durante un período de dos horas.

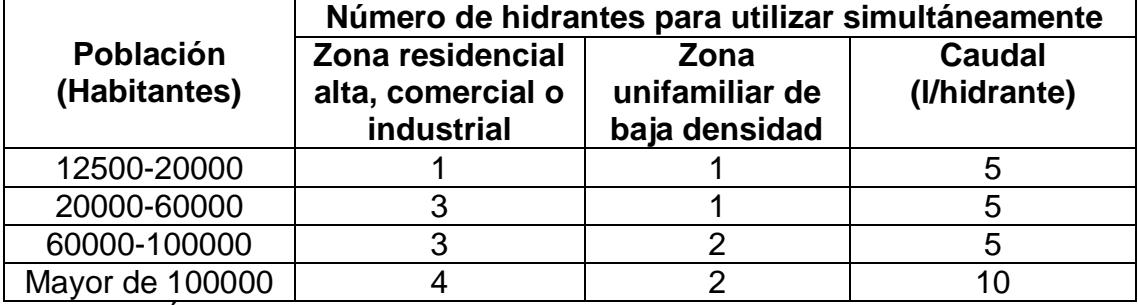

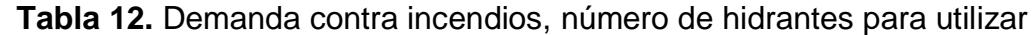

Fuente: LÓPEZ C, Ricardo A. Elementos de diseño para acueductos y alcantarillados. Editorial Escuela Colombiana de Ingeniería. Colombia. 2004. p.274

En este caso, el volumen que debe adicionarse al volumen para la regulación de la demanda se calcula como el producto del número total de hidrantes en uso simultaneo por el caudal de cada hidrante y por el período de atención del incendio.

 $^{25}$  LÓPEZ C, Ricardo A. Elementos de diseño para acueductos y alcantarillados. Editorial Escuela Colombiana de Ingeniería. Colombia. 2004. p. 273 <sup>26</sup> Ibid p. 274

- **Volumen de emergencias:** se tiene en cuenta este volumen para emergencias diferentes a un incendio. El software incrementará en un 30% la suma del volumen para la regulación de la demanda y el volumen adicional para incendios para satisfacer estas posibles emergencias.
- **Volumen total del tanque:** el software encuentra el volumen total del tanque de regulación dependiendo el mecanismo en el que se haya encontrado el volumen de incendios, es decir, de la siguiente manera:

Si el caudal de incendios se determina por medio de la ecuación 96; el volumen del tanque se define como el mayor valor entre la capacidad para la regulación de la demanda y el volumen total de incendios.

Si el caudal de incendio se determina definiendo la demanda de cada hidrante, el volumen total del tanque será la suma de la capacidad para la regulación de la demanda, el volumen adicional de incendios y el volumen adicional de emergencias.

# - **Dimensionamiento del tanque.**

- **Número de tanques:** debe ingresarse el número de tanques con el cual se espera que el tanque de distribución opere de forma adecuada. Para los niveles medio, medio alto y alto de complejidad deben existir al menos dos tanques que puedan operar en forma independiente.
- **Altura:** para el cálculo de la altura el software realiza un dimensionamiento, tal como lo menciona López Cualla<sup>27</sup>:

Como guía de pre dimensionamiento, se puede emplear la relación empírica descrita en la ecuación 57:

$$
h = \frac{V}{3} + k \tag{57}
$$

Donde:

- h: Profundidad en m.
- V: Capacidad del tanque en cientos de m<sup>3</sup>.
- k: Constante en función de la capacidad.

Para este cálculo es necesario que el usuario ingrese el valor de K, por esto, el software muestra la tabla 13.

l <sup>27</sup> Ibid p. 275

| V(cientos de m <sup>3</sup> ) |     |
|-------------------------------|-----|
| $<$ 3                         |     |
| $4 - 6$                       |     |
| $7-9$                         | . 5 |
| $10 - 13$                     |     |
| $14 - 16$                     |     |
| $\sim$ 17                     |     |

**Tabla 13.** Constante de la capacidad del tanque de almacenamiento

Fuente: LÓPEZ C, Ricardo A. Elementos de diseño para acueductos y alcantarillados. Editorial Escuela Colombiana de Ingeniería. Colombia. 2004. p.276

De donde se puede deducir, que por más pequeño que sea un tanque, siempre va a tener una profundidad mínima de 2 m.

 **Lado:** una vez encontrada la profundidad del tanque, se encuentra las dimensiones del área del mismo. Para ello, se emplea una sección cuadrada, en donde el ancho y la base tienen las mismas dimensiones. Para encontrar estas dimensiones se usa la ecuación 58:

$$
B = L = \sqrt{\frac{(\frac{V}{NT})}{h}}
$$
 [58]

Donde:

L= B: Base igual al largo del tanque en m.

 $V:$  Volumen del tanque en  $m^3$ .

NT: Número de tanques

h: Altura del tanque en m.

## **Módulo 9 Conducción.**

**Objetivo.** 

Trazar el plano del terreno según los puntos topográficos y graficar las líneas de pérdida generadas por los diferentes diámetros de la tubería. Las líneas que mejor se acomoden al perfil se tomarán como líneas piezométricas y el diámetro que causa dichas pérdidas es el diámetro de la conducción en cada sector

**Figura 15.** Módulo 9, Conducción.

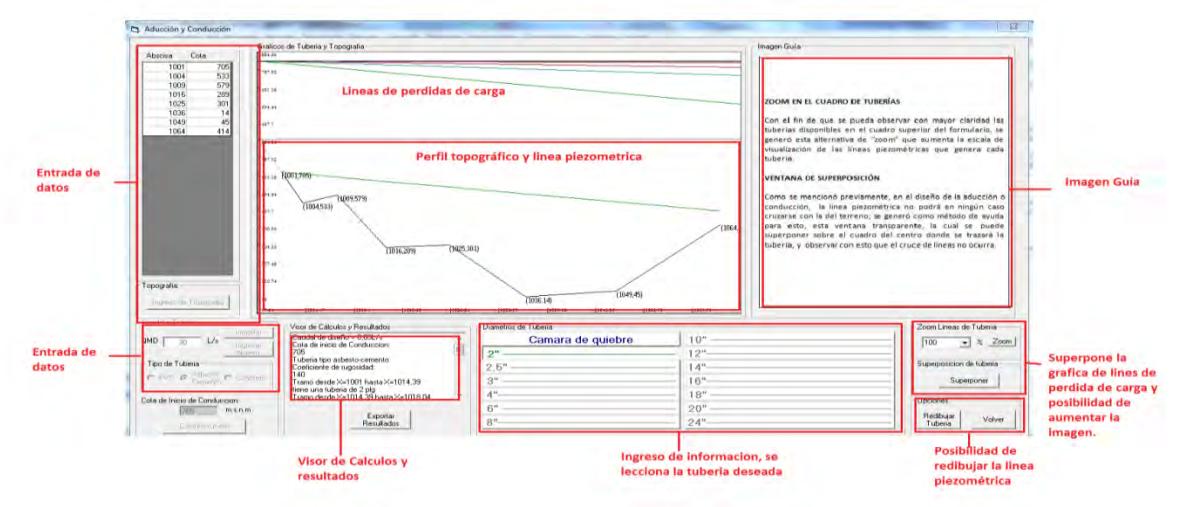

**Procedimientos y criterios de cálculo.** 

# - **Ingreso de topografía.**

Se requiere el ingreso de la cantidad de puntos topográficos, con sus respectivas abscisas y cotas, ingresando primero el punto de inicio de la conducción hasta el punto de la llegada de esta misma. Una vez terminado el diligenciamiento de estos datos el software graficara el perfil topográfico.

- **Caudal y tubería.**
- **Caudal máximo diario:** se puede ingresar el caudal máximo diario de la fuente importando el valor desde el módulo de "Dotaciones y demanda", o escribir un nuevo valor del caudal máximo diario.
- **Tipo de tubería a usar:** se elige el tipo de tubería que se espera que tenga la conducción, puede ser tubería de PVC, asbesto-cemento o de concreto, ya que para el método grafico de diseño de conducción es indispensable el conocer el valor del coeficiente de rugosidad C del material; algunos valores del coeficiente C se muestran a continuación:

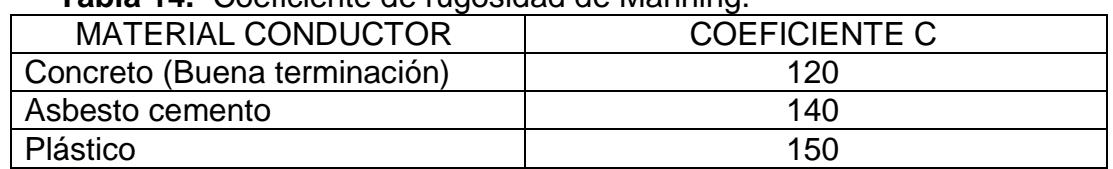

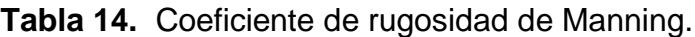

LÓPEZ C, Ricardo A. Elementos de diseño para acueductos y alcantarillados. Editorial Escuela Colombiana de Ingeniería. Colombia. 2004. p.220
- **Calcular tubería:** al presionar este botón el software realiza cálculos de pérdida de carga para cada diámetro de tubería, teniendo como valor constante el caudal de diseño (QMD) y el coeficiente de rugosidad C; se grafican estos valores en la ventana correspondiente con la misma escala del perfil de topografía dado.
- **Cota de inicio de la conducción:** muestra la cota de inicio desde la cual se diseñara la conducción.

# - **Superposición de tubería.**

Este botón permite superponer las líneas que representan las pérdidas de carga para los diferentes diámetros, con el fin de trasladarlos paralelamente en el gráfico del terreno.

### - **Diámetro de la tubería.**

Se selecciona el diámetro de la tubería que se espera tenga determinado tramo de la conducción y se traza dándole clic en la ventana del perfil topográfico sin que estas graficas se intercepten.

 **Cámara de quiebre:** cuando la presión en un punto determinado del trazado es muy alta, se implementó la elaboración de cámaras de quiebre de presión, colocándolas en los puntos altos del terreno en donde la tubería o parte de ella queda sometida a grandes presiones logrando una presión igual a la atmosférica.

#### - **Zoom de líneas de tubería.**

Esta opción sirve para aumentar la escala de la gráfica de las líneas de pérdidas con el fin de identificar los diámetros de tuberías que generan dichas perdidas, cabe aclarar que las líneas de perdida de carga que se deben utilizar para trasladarlas al perfil topográfico son con" zoom" al 100%.

#### - **Redibujar tubería.**

Este botón sirve para borrar las líneas de carga que se graficaron en el perfil topográfico con el propósito de trazarlas nuevamente sin que intercepte con el perfil del terreno.

### **Módulo 10 Ejemplo red de distribución.**

**Objetivo.** 

Explicar mediante un ejemplo detalladamente el cálculo de redes de distribución para su mejor comprensión.

**Figura 16.** Módulo 10, ejemplo red de distribución.

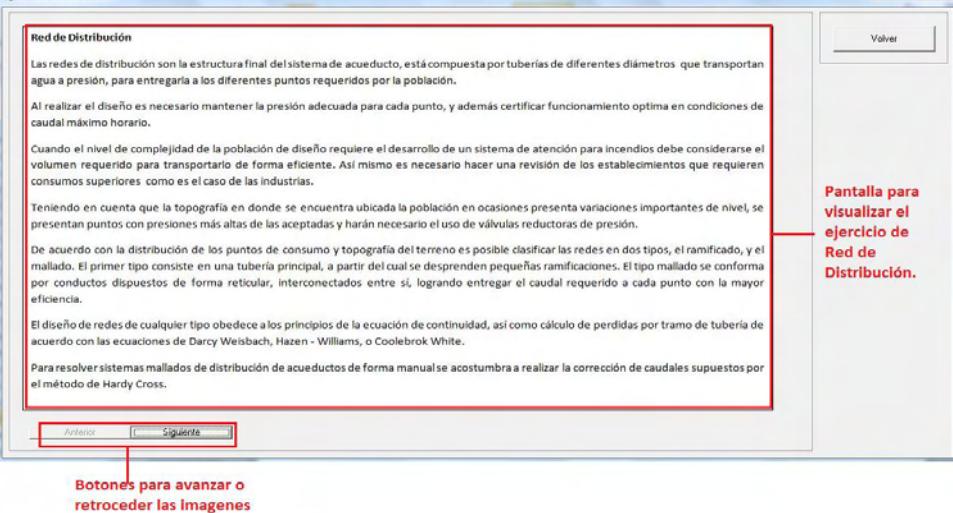

# **Módulo 11 Manual de usuario.**

Este módulo contiene todas las instrucciones para el manejo del programa.

#### **Botón de salida.**

Cierre del software.

**3.2.3 Implementación.** Se anexan los pseudocódigos realizados del programa (Anexo D).

Además, se anexa el lenguaje de programación de Visual Basic desarrollado. (Anexo B).

Adicionalmente se anexan los manuales de usuarios implementados en el software para la orientación en el manejo del mismo (Anexo E).

**3.2.4 Pruebas de escritorio.** Las pruebas de escritorio del software se realizaron con un ejercicio resuelto en la literatura para cada uno de los módulos del programa, de tal manera que al ingresar los mismos datos en el software se establezca el porcentaje de error y la validez del software con respecto a los resultados obtenidos.

Estas pruebas de escritorio se adjuntan en el Anexo G.

### **Resultados**

En las pruebas de escritorio es posible observar que no hay porcentajes de error superiores a ±5%, a excepción de 5 cálculos que sobrepasan este límite con su debida justificación. De acuerdo con estos resultados, el programa queda listo para ser validado y verificado.

- **3.2.5 Documentación.** La documentación del software es básicamente interna, es decir cómo se describe en la etapa de diseño, esta evidenciada en los textos emergentes, las ayudas en los botones "?", en las imágenes guía y el manual de ayuda que aparece tanto almacenado en el botón "Manual de usuario", además de adjunto en el Anexo E.
- **3.2.6 Pruebas de validación.** La prueba de validación se realizó por parte del docente asesor del proyecto de grado, quien concluyó que los procedimientos realizados y resultados obtenidos según los datos ingresados, son correctos y coherentes de acuerdo a la teoría y normas utilizadas para la elaboración de este software.

El profesor encargado de la validación, ingresó una serie de datos en cada módulo del software con el fin de comprobar la coherencia de los resultados.

Todas las pruebas hechas por el profesor se muestran en el Anexo H.

# **3.3 FASE 3, PRUEBAS DE VERIFICACIÓN.**

Cómo verificación del software, se utilizó el mismo ejercicio usado en el punto de "Prueba de validación", de la fase 2 del proyecto.

# **4. CONCLUSIONES**

- Las encuestas revelaron que en la actualidad los conceptos técnicos y cálculos relacionados con el diseño de acueductos, no están completamente claros en los estudiantes que ya cursaron la asignatura; quienes a su vez manifiestan en la misma encuesta que están de acuerdo en que el software de diseño puede ser una herramienta que facilite dicho aprendizaje.
- El diseño del software mostró la complejidad de los cálculos de dimensionamiento de los diferentes componentes de un acueducto, teniendo en cuenta la multiplicidad de variables a precisar.
- En el desarrollo del software es muy importante tener en cuenta que las unidades con las que se ingresen en cada procedimiento, sean las correctas.
- Las pruebas de escritorio muestran que el porcentaje de error entre los cálculos tomados de un ejercicio resuelto en la teoría y los obtenidos con el software bajo las mismas condiciones, es aceptable, por lo cual se concluye que el software también es una herramienta confiable de cálculo.
- Para el diseño de este software se tuvo en cuenta las actualizaciones de las normas que los parámetros de diseño de cada componente del acueducto debe contemplar, para que cumplan con los requisitos mínimos establecidos por la normatividad colombiana.
- Se encuentra coherencia con los resultados que se obtienen del software, según ejercicios desarrollados por el asesor del proyecto de grado, docente de la materia.
- Se diferencia de otros programas de diseño en el aspecto en que a medida que el usuario realiza operaciones y cálculos, puede observar las fórmulas, explicaciones teóricas y recomendaciones utilizadas para el desarrollo de cada proceso que se está ejecutando en el momento, lo que hace que el programa DisAc sirva para el aprendizaje.
- El software DisAc tiene una interacción con el usuario, ya que los resultados finales no son arrojados en su totalidad con tan sólo oprimir un botón, sino que a medida que se realiza el proceso de diseño de cada elemento del acueducto, el programa guía al usuario para que ejecute el siguiente paso, haciendo de este software una herramienta didáctica.

# **5. RECOMENDACIONES**

- Implementar el software.
- Realizar la evaluación sistemática de la implementación del programa e incorporar los ajustes correspondientes.
- Validar, patentar y compartir el software con otras comunidades académicas.
- Continuar el trabajo del software y habilitar opciones de cálculo limitadas en el presente programa como sería el disponer de más tipos de obras de captación que se usen en el medio, o implementar diferentes métodos para el diseño de conducciones.
- Actualizar a nuevas versiones de visual studio, para agregar nuevas características, obtener una interfaz más gráfica y dinámica del software.
- Ejecutar los complementos enunciados a continuación para el idóneo funcionamiento del software.:
	- $\checkmark$  Windos6.1-KB917607; para visualizar los archivos de ayuda.
	- $\checkmark$  Adobe Reader X; para visualizar los archivos en formato PDF.
	- $\checkmark$  OPCIONAL: Visual Basic 6.0; si se desea ver el lenguaje de programación del software y/o hacer modificaciones de éste.

# **6. BIBLIOGRAFIA Y CIBERGRAFIA**

- GÓNZALES. O, Virginia. Estrategias de Enseñanza y Aprendizaje. Editorial Pax. México. 2001.
- Sierra. F, José Luis. Estudio de la Influencia de un entorno de simulación por el ordenador en el aprendizaje por investigación de la Física en Bachillerato. Ministerio de Educación y Ciencia de España. Centro de Investigación y Documentación Educativa. 2005.
- ZAMBRANO, J. Enseñanza Asistida por Computadora y Producción de Software Educativo (PROSDOS), citado por RANGEL F, Ana Lisette. La teoría tras la producción de software educativo y otras reflexiones. Caracas, Venezuela: Fondo Editorial Humanidades, 2002. ISBN 980-00-2037-3
- WINDER, Russel. Desarrollo de software con C+. Madrid, España. Ediciones Díaz de Santos, 1995. ISBN 84-7978-218-8
- Disponible en Internet, Actualizado a 28/04/2014
- [http://www.virtual.unal.edu.co/cursos/sedes/manizales/4060024/Lecciones/](http://www.virtual.unal.edu.co/cursos/sedes/manizales/4060024/Lecciones/Capitulo%20I/problemas.htm) [Capitulo%20I/problemas.htm](http://www.virtual.unal.edu.co/cursos/sedes/manizales/4060024/Lecciones/Capitulo%20I/problemas.htm)
- REPÚBLICA DE COLOMBIA, MINISTERIO DE DESARROLLO ECONÓMICO, Reglamento Técnico del Sector de Agua Potable y Saneamiento Básico, RAS 2000. Titulo A. Bogotá. 200
- REPÚBLICA DE COLOMBIA, MINISTERIO DE DESARROLLO ECONÓMICO, Reglamento Técnico del Sector de Agua Potable y Saneamiento Básico, RAS 2000. Guía RAS – 001
- COLOMBIA, MINISTERIO DE AMBIENTE, VIVIENDA Y DESARROLLO TERRITORIAL, por la cual se modifica parcialmente la Resolución número [1096](http://www.alcaldiabogota.gov.co/sisjur/normas/Norma1.jsp?i=38541#0) de 2000 que adopta el Reglamento Técnico para el sector de Agua Potable y Saneamiento Básico –RAS–. Bogotá. Noviembre 27 del 2009
- LÓPEZ C, Ricardo A. Elementos de diseño para acueductos y alcantarillados. Editorial Escuela Colombiana de Ingeniería. Colombia. 2004. ISBN 958- 9574203.
- CORCHO R, Freddy, DUQUE S, José I, Acueductos: teoría y diseño, Medellín: Sello Editorial Universidad de Medellín. 2005. p. 179. ISBN 958- 97681-1-3.
- REPÚBLICA DE COLOMBIA, MINISTERIO DE DESARROLLO ECONÓMICO, Reglamento Técnico del Sector de Agua Potable y Saneamiento Básico, RAS 2000. Titulo A. Bogotá. 2000.